UNIVERSIDADE FEDERAL DO TRIÂNGULO MINEIRO

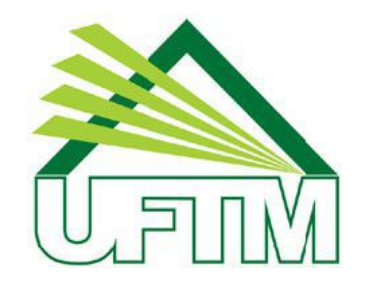

# MESTRADO PROFISSIONAL EM MATEMA´TICA EM REDE NACIONAL

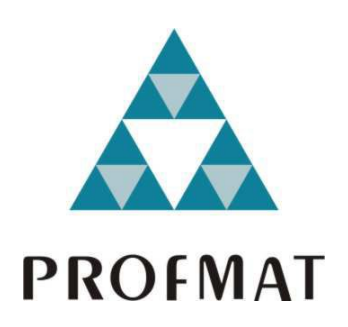

WILLIAM JOSE´ DOS SANTOS

Programação Linear: Fundamentos e Aplicações

Uberaba-MG 2014

# WILLIAM JOSÉ DOS SANTOS

# Programação Linear: Fundamentos e Aplicações

Dissertação apresentada ao curso de Mestrado Profissional em Matemática em Rede Nacional-PROFMAT, como parte das atividades para obtenção do título de Mestre em Matema´tica da Universidade Federal do Triângulo Mineiro - UFTM, Departamento de Matemática.

Orientador: Prof. Dr. Thadeu Alves Senne

Uberaba

Santos, William José dos S233p Programação linear: fundamentos e aplicações / William José dos Santos. -- 2014. 68 f. : il., fig., graf., tab. Dissertação (Mestrado Profissional em Matemática em Rede Nacional) -- Universidade Federal do Triângulo Mineiro, Uberaba, MG, 2014 Orientador: Prof. Dr. Thadeu Alves Senne 1. Programação linear. 2. Simplex (Matemática). 3. Pesquisa operacional. I. Senne, Thadeu Alves. II. Universidade Federal do Triângulo Mineiro. III. Título. CDU 519.852

# WILLIAM JOSÉ DOS SANTOS

### Programação Linear: Fundamentos e Aplicações

Dissertação apresentada ao curso de Mestrado Profissional em Matemática em Rede Nacional-PROFMAT,  $_{\rm da}$ Universidade Federal do Triângulo Mineiro, como parte das atividades para obtenção do título de Mestre em Matemática.

10 de outubro de 2014.

Banca Examinadora

Prof. Dr. Thadeu Alves Senne Orientador Universidade Federal do Triângulo Mineiro

Prof. Dr. Leandro da Fonseca Prudente Universidade Federal de Goiás

Prof. Ms. Wellington Barros e Barbosa Universidade Federal do Triângulo Mineiro

#### Agradecimentos

Ao término deste trabalho, deixo aqui meus sinceros agradecimentos:

- $-$  Agradeço a Deus por ter me dado tudo o que foi necessário até aqui.
- $-$  Agradeço a minha família pelo apoio e paciência.
- Agrade¸co a CAPES pelo apoio financeiro durante o curso.
- Agrade¸co a todos envolvidos direta ou indiretamente neste grandioso projeto de aperfeiçoamento e melhoria do ensino de matemática em todo o Brasil - PROFMAT.
- Agrade¸co, tamb´em, aos meus colegas de curso pela amizade e companheirismo.
- Por fim, agrade¸co ao meu orientador Prof. Dr. Thadeu Alves Senne, pela competência, pela paciência e principalmente pelo incentivo constante.

# Resumo

Um professor de Matemática sempre precisa motivar o estudo de sua disciplina e apresentar aplicações pertinentes. Com esse intuito, estudamos, neste trabalho, problemas de  $Programação Linear (PL)$ , e abordamos os seus fundamentos teóricos. Além disso, mostramos como resolver graficamente esses problemas nos casos em que eles possuem apenas duas variáveis, apresentamos o Método Simplex, e discutimos brevemente o conceito de dualidade em problemas de PL. Com o objetivo de aplicar esses conceitos de uma maneira acessível para alunos de Ensino Médio, propomos uma atividade relacionada à modelagem e à resolução de um tipo especial de PL, conhecido como problema de transporte, usando planilhas eletrônicas.

Palavras-chave: Programação Linear, Simplex, Pesquisa Operacional.

# Abstract

A Math teacher always needs to motivate the study of this subject and to show pertinent applications. With this aim, we study, in this work, the Linear Programming (LP) problems, and we approach its theoretical fundamentals. Moreover, we show how to solve graphically these problems when they have only two variables, we present the Simplex Method, and we discuss briefly the concept of duality for LP problems. With the objective of applying these concepts in an affordable way to the high school students, we propose an activity related to the modelling and to the solution of a special type of LP problem, known as transportation problem, using electronic spreadsheets.

Key-words: Linear Programming, Simplex, Operational Research.

# Sumário

### Lista de Tabelas

### Lista de Figuras

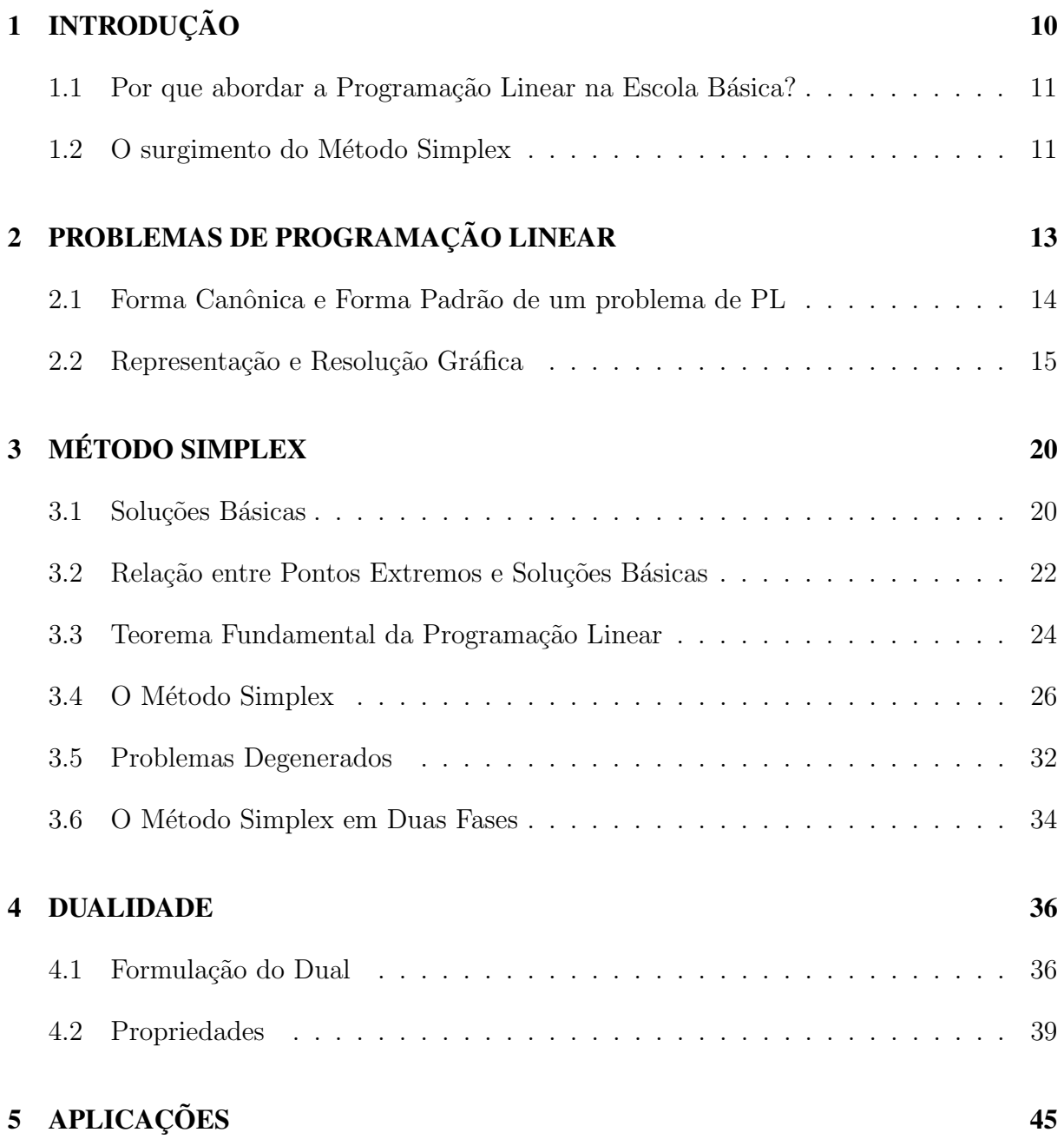

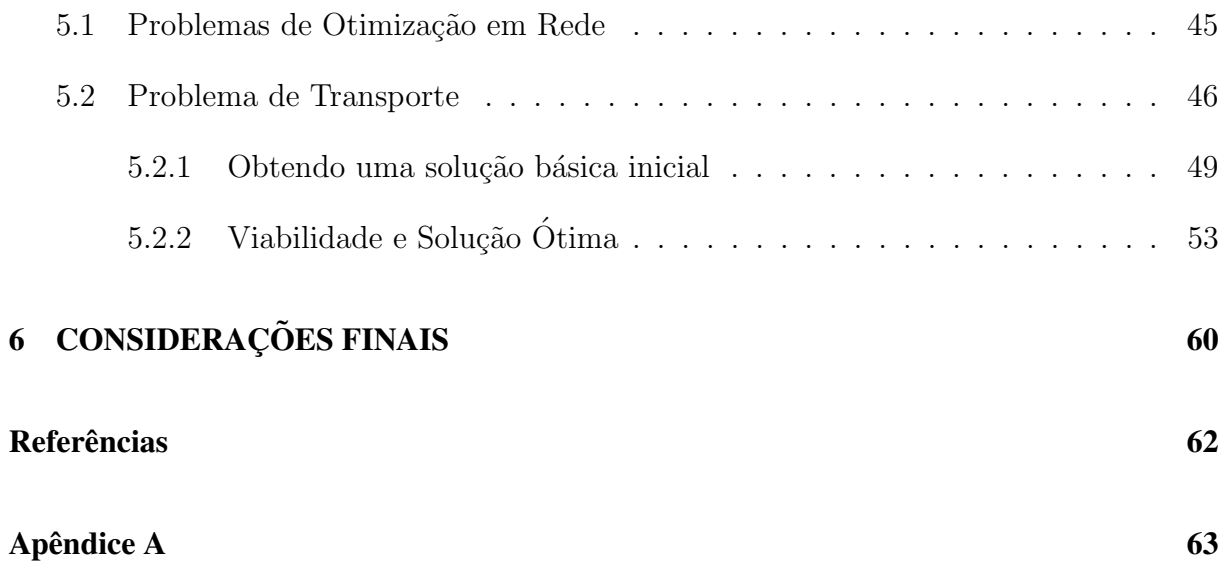

# Lista de Tabelas

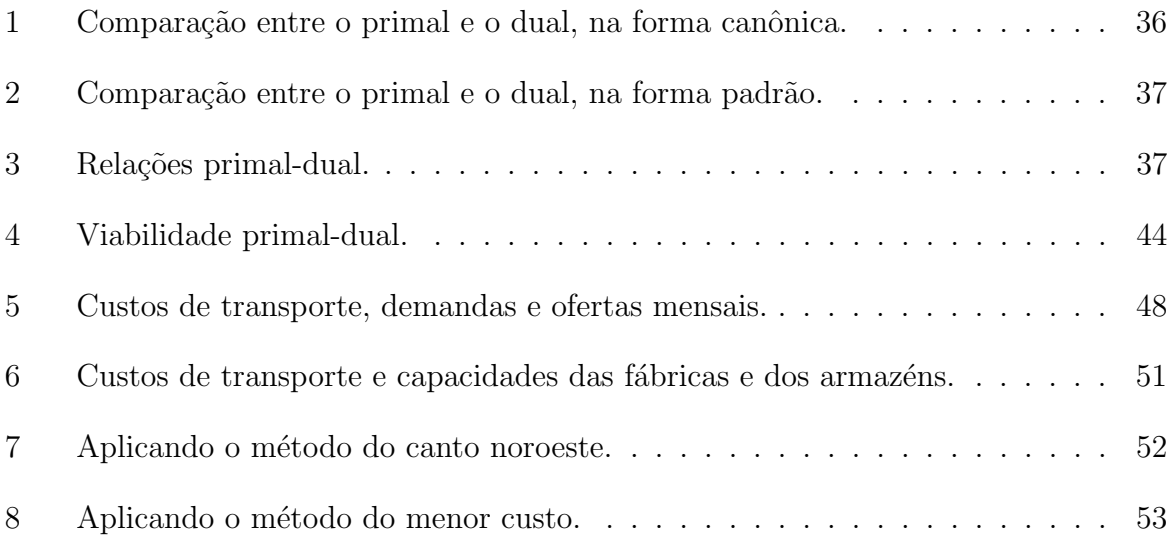

# Lista de Figuras

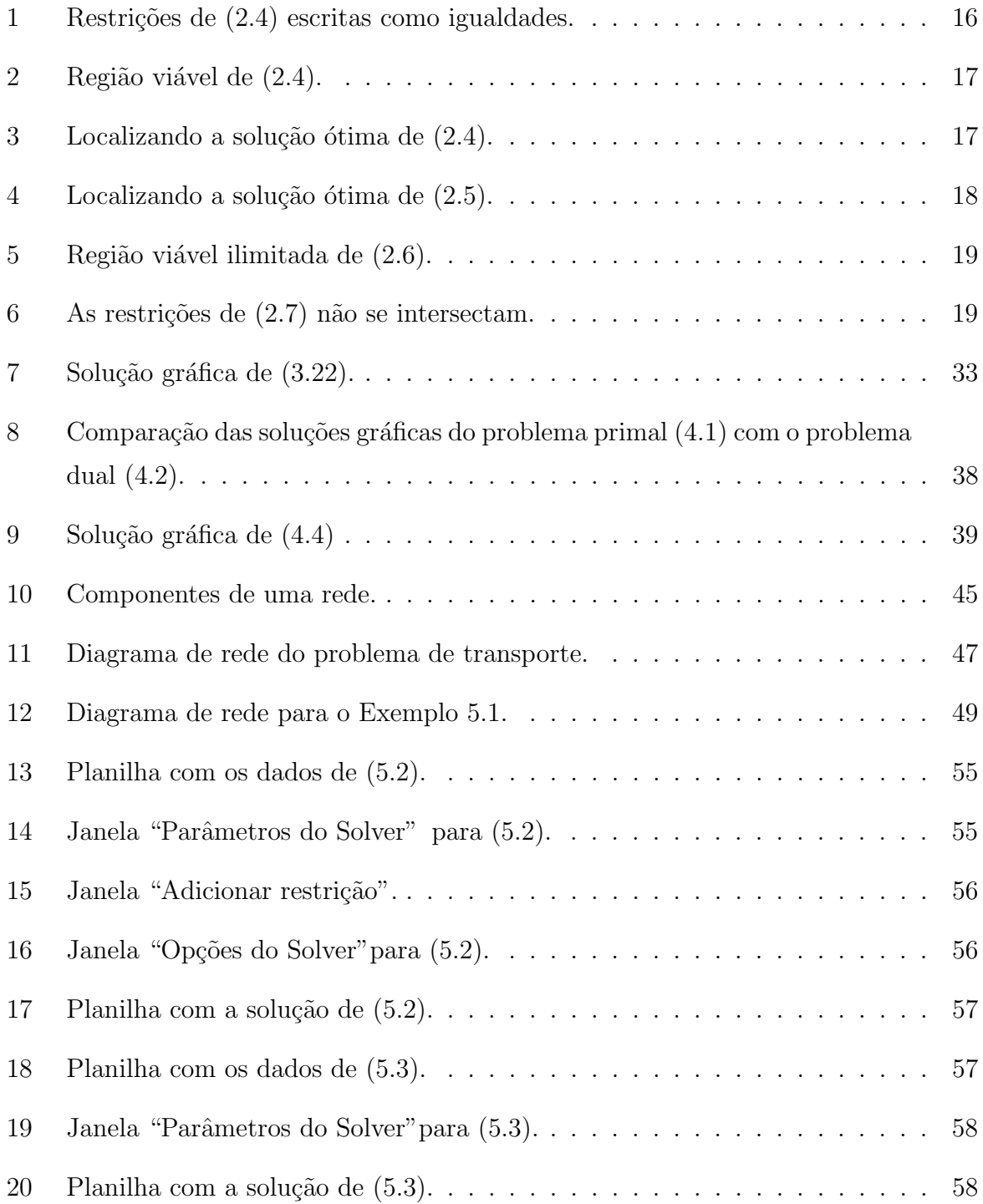

# 1 INTRODUÇÃO

A Programação Linear (PL) é um tema especialmente interessante da Matemática. Ela apresenta aplicações práticas importantes da Álgebra Linear, do Cálculo e da Geometria Analítica que são fundamentais para viabilizar atividades importantes de administração e logística na indústria, no comércio, nos transportes, e outras mais. O uso de recursos computacionais para implementar as metodologias de resolução de problemas de Programação Linear potencializam ainda mais a sua importância.

Neste trabalho, apresentaremos a Programação Linear com os seus conceitos e fundamentos, e mostraremos uma aplicação que pode ser estudada por alunos de Ensino Médio. Para tanto, na Seção 1.1 apresentamos uma breve justificativa para se trabalhar com Programação Linear na Educação Básica e, na Seção 1.2 falaremos brevemente sobre o surgimento do Método Simplex.

No Capítulo 2, apresentaremos a definição de um problema de Programação Linear em sua forma padrão e o processo de resolução gráfica de um problema de PL com duas variáveis.

Já no Capítulo 3, discorreremos sobre o Método Simplex. Começaremos definindo o que são soluções básicas e mostrando sua relação com os pontos extremos do conjunto de soluções viáveis de um problema de PL. Enunciaremos e demonstraremos o Teorema Fundamental da Programação Linear. Em seguida, apresentaremos a descrição do Método Simplex, acompanhada de dois exemplos. Discorreremos brevemente sobre problemas de PL degenerados. Para finalizar, apresentaremos uma breve descrição do Método Simplex em Duas Fases.

A dualidade em PL será tratada no Capítulo 4, no qual mostraremos como formular o problema dual e apresentaremos as principais propriedades relacionadas.

No Capítulo 5, abordaremos o problema de transporte, que é um tipo de problema de otimiza¸ca˜o em rede. Mostraremos os componentes de um problema de transporte, como modelá-lo matematicamente, como obter uma solução básica inicial e como resolvê-lo utilizando uma planilha eletrônica.

# 1.1 Por que abordar a Programação Linear na Escola Básica?

Os Parâmetros Curriculares Nacionais apontam que o Ensino Médio deve proporcionar um aprendizado útil à vida e ao trabalho, sem ser profissionalizante. Nessa perspectiva, algumas das diversas habilidades propostas para as Ciências da Natureza, Matemática e suas Tecnologias, são:

- Associar conhecimentos e m´etodos cient´ıficos com a tecnologia do sistema produtivo e dos serviços.
- Desenvolver a capacidade de utilizar a Matemática na interpretação e intervenção na vida real.
- Utilizar adequadamente calculadoras e computador, reconhecendo suas limitações e potencialidades.

O ensino da Programação Linear, devidamente adaptada às condições do Ensino Médio, proporciona o desenvolvimento dessas e outras habilidades. Ao se buscar a resolução de problemas, a Programação Linear contribui para uma construção mais ampla do conceito de *eficiência*, muito em voga nos dias atuais.

Escolhemos o problema de transporte como exemplo de aplicação devido às características econômicas na nossa região: o Triângulo Mineiro, e em especial, a cidade de Uberlândia. O comércio atacadista é desenvolvido e conta com a presença de empresas importantes que promovem distribuição de produtos em todo o território nacional, de forma que existe uma motivação natural para se desenvolver habilidades relacionadas à Logística e à Pesquisa Operacional.

# 1.2 O surgimento do Método Simplex

Segundo BAZARAA *et al.* (2010), o matemático e economista soviético L. V. Kantorovich foi o primeiro a formular e resolver um problema de Programação Linear ao lidar com organização e planejamento, em 1939. Entretanto, o seu trabalho permaneceu desconhecido até 1959. Sendo assim, a concepção dos problemas de Programação Linear é creditada ao matemático norte americano George B. Dantzig, que também desenvolveu esse tipo de problema ao trabalhar como consultor matemático para a United States Air

Force Controller, por volta de 1947, no desenvolvimento de uma ferramenta para resolver problemas na área de planejamento de produção e logística.

Um marco na história da Programação Linear foi o desenvolvimento do Método Simplex, por George Dantzig, publicado em 1949. O seu método resolve de maneira eficiente os problemas de Programação Linear.

# 2 PROBLEMAS DE PROGRAMAÇÃO LINEAR

Neste capítulo, apresentaremos a definição matemática de um problema de Programação Linear ou problema de PL, como é comumente chamado. Na Seção 2.1, discorreremos sobre a *forma canônica* e a *forma padrão* de problemas de PL. Na Seção 2.2, mostraremos a resolução gráfica para problemas de PL com duas variáveis.

Problemas de PL são problemas de otimização que, ao serem modelados matematicamente, ficam determinados por uma função linear  $z : \mathbb{R}^n \to \mathbb{R}$  dada por

$$
z = c_1 x_1 + c_2 x_2 + \dots + c_n x_n, \tag{2.1}
$$

para a qual queremos encontrar um valor máximo ou mínimo que satisfaça restrições constituídas por equações ou inequações lineares do tipo

$$
a_{11}x_1 + a_{12}x_2 + \cdots + a_{1n}x_n \, (\leq)(=)(\geq) b_1
$$
  
\n
$$
a_{21}x_1 + a_{22}x_2 + \cdots + a_{2n}x_n \, (\leq)(=)(\geq) b_2
$$
  
\n
$$
\vdots \qquad \vdots \qquad \vdots
$$
  
\n
$$
a_{m1}x_1 + a_{m2}x_2 + \cdots + a_{mn}x_n \, (\leq)(=)(\geq) b_m.
$$
\n(2.2)

Em  $(2.1)$ ,  $z = z(x_1, \dots, x_n)$  é chamada **função objetivo**, as *n* variáveis  $x_j$  são chamadas de variáveis de decisão e os coeficientes  $c_j$  são chamados de coeficientes de custo. Já em (2.2) temos m restrições em que os m.n coeficientes  $a_{ij}$  são chamados de coeficientes técnicos. Os termos independentes  $b_i$  são também chamados de recursos.

De acordo com BAZARAA *et al.* (2010), algumas hipóteses são assumidas quanto às grandezas envolvidas em um problema de PL. São elas:

(1)  $Aditividade: o custo total é igual à soma dos custos individuais e a contribuição$ total das restrições é a soma de cada restrição individual;

 $(2)$  Divisibilidade: valores não inteiros são permitidos para as variáveis de decisão;

(3) Proporcionalidade: dada uma variável  $x_j$ , sua contribuição para o valor da função

objetivo é dada por  $c_jx_j$  e sua contribuição para cada restrição é dada por  $a_{ij}x_j$ , para  $i = 1, 2, \cdots, m \text{ e } j = 1, 2, \cdots, n;$ 

(4) Determinismo: todos os parâmetros presentes no modelo são constantes determinísticas, ou seja, são parâmetros conhecidos com exatidão.

# 2.1 Forma Canônica e Forma Padrão de um problema de PL

Um problema de PL pode apresentar restrições em forma de igualdade ou desigualdade. Dizemos que um problema está na **forma canônica** quando todas as suas variáveis são não negativas, suas restrições são do tipo "menor ou igual" e queremos encontrar um valor mínimo para a função objetivo. Ou seja,

$$
\min \quad z = c_1 x_1 + c_2 x_2 + \dots + c_n x_n
$$
\n
$$
\text{s. a} \quad a_{11} x_1 + a_{12} x_2 + \dots + a_{1n} x_n \le b_1
$$
\n
$$
a_{21} x_1 + a_{22} x_2 + \dots + a_{2n} x_n \le b_2
$$
\n
$$
\vdots \qquad \vdots
$$
\n
$$
a_{m1} x_1 + a_{m2} x_2 + \dots + a_{mn} x_n \le b_m
$$
\n
$$
x_1, x_2, \dots, x_n \ge 0.
$$
\n
$$
(2.3)
$$

O problema (2.3) pode ser escrito na forma matricial como

$$
\min \ c^T x
$$
  
s. a  $Ax \leq b$   
 $x \geq 0$ ,

no qual  $A \in \mathbb{M}_{m \times n}(\mathbb{R})$ ,  $b \in \mathbb{R}^m$  e  $c, x \in \mathbb{R}^n$  (vide [1] no Apêndice).

Quando escrevemos  $x \geq 0$ , usamos de um abuso de linguagem para mostrar que temos  $x_i \geq 0$  para todo  $i = 1, 2, \dots, n$ .

Se todas as restrições forem de igualdade, temos um PL na **forma padrão**, que em notação matricial, é dado por

$$
\begin{aligned}\n\min \quad & c^T x \\
\text{s. a} \quad & Ax = b \\
& x \ge 0.\n\end{aligned}
$$

O Método Simplex, que será descrito no Capítulo 3, exige que o problema de PL esteja escrito na forma padrão.

Dado um problema de PL, podemos escrevê-lo na forma padrão efetuando as seguintes

manipulações:

#### 1. Não negatividade das variáveis

Se o problema apresenta uma variável  $x_i$  não positiva, substituímos  $x_i$  no problema por  $x_i = -x_i$ . Caso a variável  $x_i$  seja irrestrita em sinal, fazemos  $x_i = x_i - x_i$  com  $x_i, x_i \geq 0.$ 

#### 2. Transformando inequações em equações

Para transformar uma inequação em uma equação, basta adicionarmos ou subtrairmos uma nova varia´vel positiva conforme o caso:

(i)  $a_{m1}x_1 + a_{m2}x_2 + \cdots + a_{mn}x_n \leq b_m \Rightarrow a_{m1}x_1 + a_{m2}x_2 + \cdots + a_{mn}x_n + x_{n+1} = b_m$ com  $x_{n+1} \geq 0$ . (ii)  $a_{m1}x_1 + a_{m2}x_2 + \cdots + a_{mn}x_n \ge b_m \Rightarrow a_{m1}x_1 + a_{m2}x_2 + \cdots + a_{mn}x_n - x_{n+1} = b_m$ com  $x_{n+1} \geq 0$ .

Nos dois casos, chamamos  $x_{n+1}$  de **variável de folga**.

Caso seja necessário, podemos transformar um problema de maximização em minimização. Basta fazer max  $(z) = \min(-z)$ .

# 2.2 Representação e Resolução Gráfica

Um problema de PL que tenha apenas duas variáveis pode ser representado e resolvido graficamente com facilidade. A resolução gráfica de problemas de PL com duas variáveis é interessante por proporcionar uma melhor compreensão dos conceitos que serão apresentados para o Método Simplex, no Capítulo 3.

Para resolver um problema de PL com duas variáveis, devemos, em primeiro lugar, num sistema cartesiano de eixos coordenados, traçar as retas que representam as inequações, considerando-as como equações. Em seguida, devemos verificar a intersecção das desigualdades, incluindo a não negatividade das variáveis. O conjunto assim definido é chamado de **região viável** do problema. Assim, se a região viável for não vazia e se o problema de PL tiver solução ótima, o último passo consiste em identificá-la. Para isso, devemos traçar as curvas de nível da função objetivo ( $z = k$ , onde  $k \in \mathbb{R}$ ), observando o seguinte:

(i) Se o problema for de *maximização*, escolhemos constantes k de forma crescente até encontrarmos o maior valor de  $k$  tal que a curva de nível ainda intersecte a região

viável. Em outras palavras, "movemos" o plano  $z = k$  na direção e sentido de  $\nabla z$  (vide [9] no Apêndice) para identificar a solução ótima.

(ii) Se o problema for de *minimização*, escolhemos constantes k de forma decrescente até encontrarmos o menor valor de  $k$  tal que a curva de nível ainda intersecte a região viável. Aqui, "movemos" o plano  $z = k$  na direção e sentido de  $-\nabla z$ .

Vamos apresentar quatro exemplos, sendo que o primeiro apresentará os passos descritos anteriormente. O primeiro exemplo possui uma única solução ótima. Já o segundo possui um segmento de reta com infinitas soluções ótimas. O terceiro problema tem região viável ilimitada. Finalmente, o quarto problema é inviável, ou seja, o conjunto viável é vazio.

Exemplo 2.1. Resolver graficamente o PL abaixo:

$$
\min \quad z = -x_1 - x_2 \n\text{s. a} \quad 3x_1 + 2x_2 \le 6 \n x_1 + 2x_2 \le 5 \n x_1, x_2 \ge 0.
$$
\n(2.4)

1. $^{\circ}$  passo: Traçar as retas  $3x_1 + 2x_2 = 6$  e  $x_1 + 2x_2 = 5$  num sistema cartesiano de coordenadas, conforme a Figura 1.

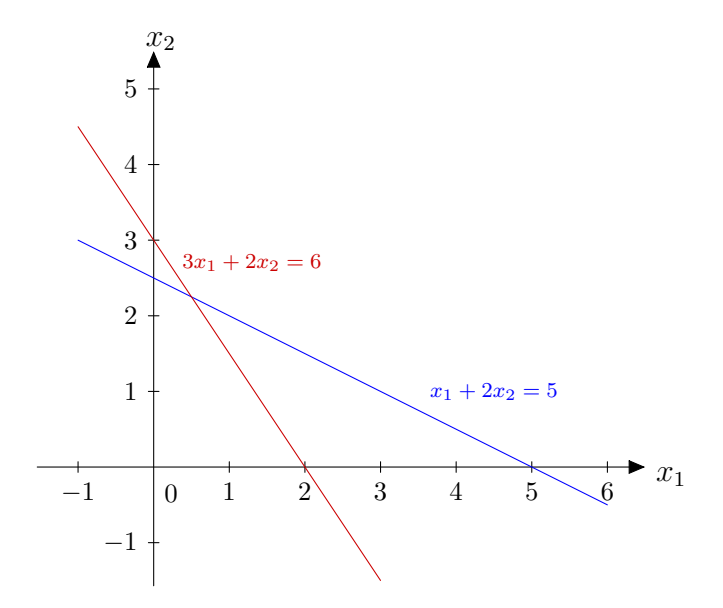

Figura 1: Restrições de  $(2.4)$  escritas como igualdades.

2.º passo: Verificar a intersecção das desigualdades, incluindo a não negatividade das variáveis, e estabelecer a região viável para (2.4). A região viável é dada pelo quadrilátero ABCD mostrado na Figura 2.

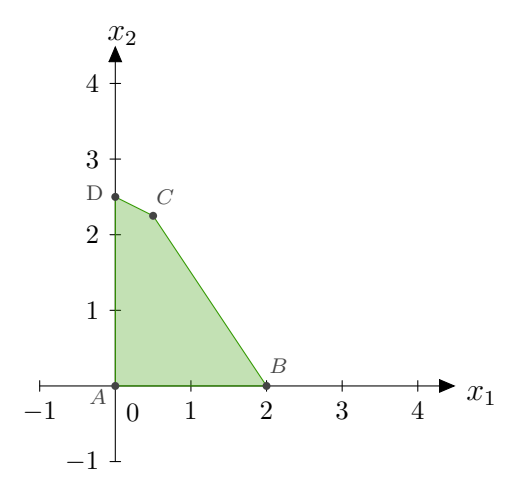

Figura 2: Região viável de  $(2.4)$ .

3.º passo: Traçar as curvas de nível da função objetivo e localizar o vértice ótimo. De  $acordo com a Figura 3, o vértice C indica o valor ótimo.$ 

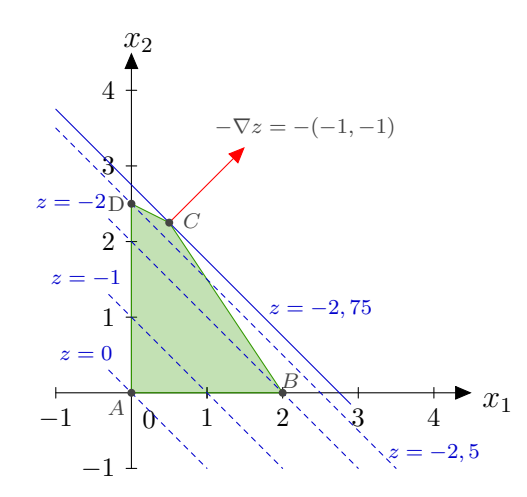

Figura 3: Localizando a solução ótima de (2.4).

As coordenadas do vértice  $C$  são dadas pela solução do sistema linear:

$$
\begin{cases} 3x_1 + 2x_2 = 6 \\ x_1 + 2x_2 = 5 \end{cases}
$$

que é  $x_1 = \frac{1}{2}$  e  $x_2 = \frac{9}{4}$ .

Exemplo 2.2. Seja o seguinte problema de PL:

$$
\min \quad z = -3x_1 - 2x_2 \n\text{s. a} \quad 3x_1 + 2x_2 \le 6 \n x_1 + 2x_2 \le 5 \n x_1, x_2 \ge 0.
$$
\n(2.5)

De maneira an´aloga ao o modelo apresentado no Exemplo 2.1, verificamos que o menor valor de  $z$  se dá para qualquer ponto do segmento BC, como mostra a Figura 4. Logo,  $esse$  problema tem infinitas soluções.

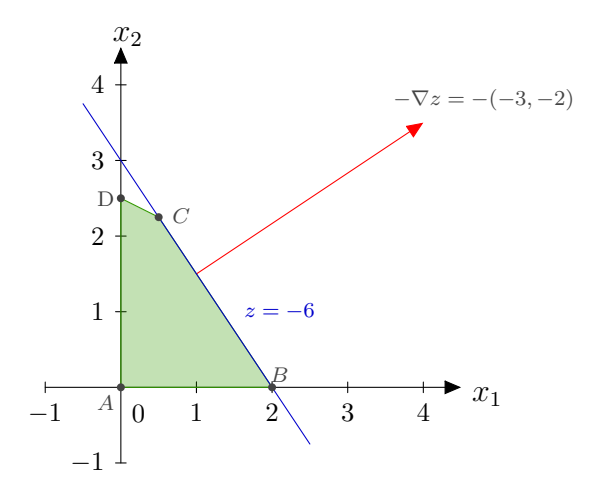

Figura 4: Localizando a solução ótima de  $(2.5)$ .

Exemplo 2.3. Resolva graficamente o problema de PL:

$$
\max z = 3x_1 + 2x_2
$$
  
s. a  $x_1 + x_2 \ge 1$   
 $-4x_1 + x_2 \le 1$   
 $x_1 - 4x_2 \le 1$   
 $x_1, x_2 \ge 0.$  (2.6)

Na Figura 5, vemos que o polígono que representa a região viável é ilimitado e que o vetor gradiente de  $z$  não aponta para nenhum vértice. Portanto, trata-se de um problema com região viável ilimitada e com valor ótimo ilimitado.

Exemplo 2.4. Considere o problema de PL:

max 
$$
z = x_1 + x_2
$$
  
\ns. a  $4x_1 + x_2 \le 4$   
\n $2x_1 - x_2 \ge 3$   
\n $x_1, x_2 \ge 0$ . (2.7)

Considerando a não negatividade das variáveis, a primeira inequação produz um triângulo com vértices na origem e nos pontos  $A \in B$  (observe a Figura 6) e a segunda inequação produz uma região ilimitada à direita do triângulo, mas não há intersecção das regiões delimitadas pelas restrições, ou seja, não existe  $(x_1, x_2)$  que satisfaça todas as restrições ao mesmo tempo. Nesse caso, concluímos que  $(2.7)$  é um problema inviável.

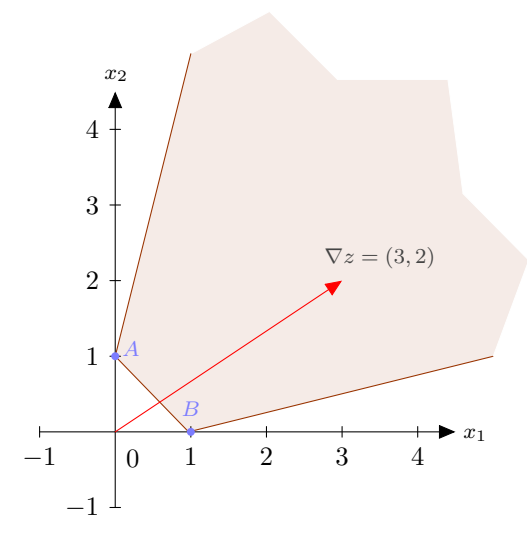

Figura 5: Região viável ilimitada de (2.6).

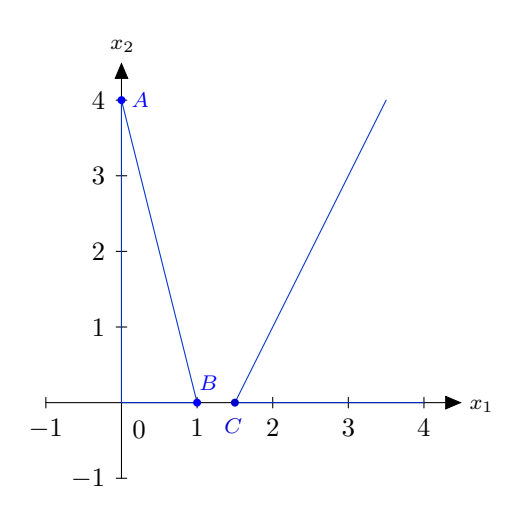

Figura 6: As restrições de (2.7) não se intersectam.

No próximo capítulo, descreveremos o Método Simplex para a resolução de problemas de PL.

# 3 MÉTODO SIMPLEX

Neste capítulo, vamos apresentar o Método Simplex, bem como resultados importantes relacionados a ele. Na Seção 3.1, apresentamos o conceito de soluções básicas de sistemas lineares. Na Seção 3.2, discorremos sobre pontos extremos e sua relação com as soluções básicas. O Teorema Fundamental da Programação Linear é enunciado e demonstrado na Seção 3.3. Já na Seção 3.4, apresentamos uma descrição detalhada do Método Simplex e a resolução de dois exemplos ilustrativos. Uma rápida discussão sobre problemas degenerados e uma breve descrição do Método Simplex em Duas Fases serão apresentados nas Seções 3.5 e 3.6, respectivamente.

Para o que será exposto a seguir, consideramos o seguinte problema de PL escrito na forma padrão:

$$
\begin{aligned}\n\min \quad & z(x) = c^T x \\
\text{s. a} \quad & Ax = b \\
& x \ge 0,\n\end{aligned}\n\tag{3.1}
$$

no qual  $A \in \mathbb{M}_{m \times n}(\mathbb{R})$  com  $m < n$ , posto $(A) = m$ ,  $b \in \mathbb{R}^m$  e  $c, x \in \mathbb{R}^n$ . Para o conceito de *posto* de matrizes, consulte  $[8]$  no Apêndice.

# 3.1 Soluções Básicas

As restrições de  $(3.1)$  são dadas, em parte, por um sistema de equações lineares escrito na forma matricial  $Ax = b$ , em que A tem m linhas, n colunas e entradas reais. Se  $m = n$ e A é não singular (ou seja, se det(A)  $\neq$  0), o sistema tem uma única solução, dada por  $x = A^{-1}b$ . Quando  $n > m$ , o sistema linear  $Ax = b$  poderá ter infinitas soluções ou nenhuma solução. Entretanto, podemos obter submatrizes quadradas de  $A$  escolhendo m colunas linearmente independentes (LI), que geram o  $\mathbb{R}^m$ . Neste caso, essas m colunas formam uma base (vide [7] no Apêndice) para o  $\mathbb{R}^m$ .

Sem perda de generalidade, supondo que as  $m$  primeiras colunas de  $A$  sejam LI,

denotamos

e

em que  $B \in M_{m \times m}(\mathbb{R})$  é uma matriz formada pelas m primeiras colunas LI de A,  $N \in$  $\mathbb{M}_{m\times(n-m)}(\mathbb{R}), x_B \in \mathbb{R}^m$  e  $x_N \in \mathbb{R}^{n-m}$ . Dessa forma, podemos reescrever o sistema linear  $Ax = b$  como

 $x =$ 

 $A = \begin{bmatrix} B & N \end{bmatrix}$ 

 $\bigl[x_B$ 

? ,

 $x_N$ 

$$
\begin{bmatrix} B & N \end{bmatrix} \begin{bmatrix} x_B \\ x_N \end{bmatrix} = b,
$$

ou seja,

$$
Bx_B + Nx_N = b. \t\t(3.2)
$$

Como as m colunas de B são LI, temos que B é não singular. Pré-multiplicando os dois membros de  $(3.2)$  por  $B^{-1}$  (ou seja, pela inversa de B), obtemos

$$
x_B + B^{-1} N x_N = B^{-1} b,
$$

ou seja,

$$
x_B = B^{-1}b - B^{-1}Nx_N.
$$
\n(3.3)

Em particular, tomando  $x_N = 0$ , obtemos

$$
x_B = B^{-1}b.
$$

Isso sugere a Definição 3.1.

**Definição 3.1.** O vetor  $x = [x_B \ x_N]^T$ , com  $x_B = B^{-1}b$  e  $x_N = 0$ , é chamado de **solução básica** de  $(3.2)$ . Se houver pelo menos uma componente nula em  $x_B$ , dizemos que x é uma solução básica degenerada para  $(3.1)$ . Chamamos de variáveis básicas os elementos de  $x_B$  e de **variáveis não básicas** os elementos de  $x_N$ .

Vejamos um exemplo que ilustra a Definição 3.1:

Exemplo 3.2. Considere o sequinte sistema com duas equações e três variáveis:

$$
\begin{cases}\n a_{11}x_1 + a_{12}x_2 + a_{13}x_3 = b_1 \\
 a_{21}x_1 + a_{22}x_2 + a_{23}x_3 = b_2.\n\end{cases}
$$
\n(3.4)

Na forma matricial  $Ax = b$ , temos que

$$
A = \begin{bmatrix} a_{11} & a_{12} & a_{13} \\ a_{21} & a_{22} & a_{23} \end{bmatrix}, x = \begin{bmatrix} x_1 \\ x_2 \\ x_3 \end{bmatrix} e b = \begin{bmatrix} b_1 \\ b_2 \end{bmatrix}.
$$
 *Supondo que posto*(A) = 2 *e que as 2*

primeiras colunas de A sejam LI, temos a solução  $x_B = B^{-1}b$ , onde  $B =$  $\begin{bmatrix} a_{11} & a_{12} \end{bmatrix}$  $a_{21}$   $a_{22}$ ?  $\epsilon$ 

$$
B^{-1} = \frac{1}{a_{11}a_{22} - a_{12}a_{21}} \begin{bmatrix} a_{22} & -a_{12} \ -a_{21} & a_{11} \end{bmatrix}
$$
. A variável  $x_3 \neq n\tilde{a}$ o básica, de modo que  $x_3 = 0$ .

Note que, para o sistema linear do Exemplo 3.2, temos  $\sqrt{3}$ 2 ?  $= 6$  soluções básicas. No caso geral, temos  $\left( n\right)$ m  $= \frac{n!}{(n-1)!}$  $\frac{n!}{m!(n-m)!}$  soluções básicas para um sistema linear  $Ax = b$ , com  $A \in \mathbb{R}^{m \times n}$ ,  $m < n$  e posto $(A) = m$ 

No PL definido em  $(3.1)$ , além das restrições de igualdade definidas pelo sistema linear  $Ax = b$ , existem as restrições de não negatividade das variáveis, ou seja,  $x \ge 0$ . Dessa forma, devemos impor que as componentes do vetor  $x_B$  sejam todas maiores que ou iguais a zero. Com isso, temos a definição abaixo.

**Definição 3.3.** Uma solução básica de  $(3.1)$  que satisfaz as condições de não negatividade das variáveis, é chamada de **solução básica viável** para  $(3.1)$ .

Observe que o problema  $(3.1)$  terá, no máximo,  $\left( n\right)$ m  $= \frac{n!}{(n-1)!}$  $m!(n-m)!$ soluções básicas viáveis.

# 3.2 Relação entre Pontos Extremos e Soluções Básicas

Na Seção 2.2, vimos que, no caso de duas variáveis, o conjunto de soluções viáveis é um polígono convexo (no caso de duas variáveis) e que a solução ótima, quando é única, se encontra em um dos vértices. Se o problema tiver infinitas soluções ótimas, elas se localizam em um segmento de reta ou em uma semirreta. No caso geral, o conjunto das soluções viáveis, que é descrito pelo conjunto de soluções de  $Ax = b$  com componentes não negativas, também formam um conjunto convexo (vide [10] no Apêndice) que pode ser chamado de *poliedro* (vide  $[12]$  no Apêndice]). Se esse poliedro convexo é limitado, temos um *politopo* (vide [12] no Apêndice]). As soluções básicas viáveis são os vértices ou pontos extremos desse poliedro. Isso está melhor definido e demonstrado a seguir, tendo por base LUENBERGER & YE (2008).

**Definição 3.4.** Seja  $\mathcal{K} \in \mathbb{R}^n$  um conjunto convexo. Um ponto  $x \in \mathcal{K}$  é um **ponto** extremo se não existem dois elementos distintos  $x_1, x_2$  em K tais que  $x = \alpha x_1 + (1-\alpha)x_2$ , para algum  $\alpha \in (0,1)$ .

Teorema 3.5 (Teorema de Equivalência entre Pontos Extremos e Soluções **Básicas**). Seja o conjunto convexo  $\mathcal{K} = \{x \in \mathbb{R}^n | Ax = b, x \ge 0\}$ . Então,  $x \in \mathcal{K}$  é um ponto extremo deste conjunto se, e somente se,  $x \notin \mathcal{U}$  and solução básica viável deste conjunto.

**Prova:** Tomemos uma solução básica viável  $x$  de  $(3.1)$  e escrevamos  $x = [x_B \ x_N]^T \in \mathbb{R}^n$ , ou seja,  $x = (x_1, x_2, \dots, x_m, 0, \dots, 0)^T$ . Então temos:

$$
x_1a_1 + x_2a_2 + \dots + x_ma_m = b,\tag{3.5}
$$

onde  $a_1, \dots, a_m$  são as colunas de A.

Suponha que x possa ser expresso como uma *combinação linear convexa* (vide [10] no Apêndice) de dois elementos distintos  $y, z \in \mathcal{K}$ , ou seja,  $x = \alpha y + (1 - \alpha)z$ ,  $0 < \alpha < 1$ .

Como  $\alpha \in (0,1)$  e as componentes de  $x, y \in \mathcal{Z}$  são não negativas, as  $n-m$  últimas componentes de y e de  $z$ também são nulas. Já que y e $z$  satisfazem  $Ay = b$  e  $Az = b$ , podemos escrever:

$$
y_1 a_1 + y_2 a_2 + \dots + y_m a_m = b \tag{3.6}
$$

e

$$
z_1a_1 + z_2a_2 + \dots + z_ma_m = b,\tag{3.7}
$$

em que  $a_i \in \mathbb{R}^m$  é a i-ésima coluna da matriz A para todo  $i = 1, \dots, m$ . Subtraindo (3.6) de (3.5) temos:  $(x_1-y_1)a_1+(x_2-y_2)a_2+\cdots+(x_m-y_m)a_m=0$ . Mas, como  $a_1, a_2, \cdots, a_m$ são linearmente independentes (LI) (vide [6] no Apêndice), temos que  $x_i - y_i = 0 \forall i =$  $1, \dots, m$ , ou seja,  $x = y$ . Analogamente, mostramos também que  $x = z$ . Logo, concluímos que  $x \notin \text{um ponto extremo.}$ 

Reciprocamente, suponha que x seja um ponto extremo de  $K$ . Então, não existem  $x_1, x_2 \in \mathcal{K}$  tais que  $x = \alpha x_1 + (1 - \alpha)x_2, \alpha \in (0, 1)$ . Suponha também que as k primeiras componentes de  $x$  sejam não nulas, isto é:

$$
x_1a_1 + x_2a_2 + \dots + x_ka_k = b. \tag{3.8}
$$

Para que x seja uma solução básica viável,  $a_1, a_2, \dots, a_k$  devem ser LI. De fato, suponha que  $a_1, a_2, \cdots, a_K$  sejam linearmente dependentes (LD). Isto significa que existem  $y_1, y_2, \cdots, y_k$  não todos nulos tais que

$$
y_1 a_1 + y_2 a_2 + \dots + y_k a_k = 0 \tag{3.9}
$$

Como  $x_i > 0$   $\forall i = 1, \dots, k$ , tome  $\varepsilon > 0$  tal que  $x_i + \varepsilon y_i \ge 0$   $e$   $x_i - \varepsilon y_i \ge 0$   $\forall i = 1, \dots, k$ . Assim podemos escrever  $x = \frac{1}{2}(x + \varepsilon y) + \frac{1}{2}(x - \varepsilon y)$ , contrariando a hipótese de x ser um ponto extremo. Portanto,  $a_1, a_2, \cdots, a_k$  são LI e  $x$  é uma solução básica viável para (3.1). Observe que se  $k < m$ , teremos uma solução básica viável degenerada.  $\blacksquare$ 

# 3.3 Teorema Fundamental da Programação Linear

Apresentaremos agora o resultado central deste capítulo, segundo o que é exposto em LUENBERGER & YE (2008).

**Teorema 3.6.** Considere o problema de PL  $(3.1)$ , e suponha que posto $(A) = m$ .  $(i)$  Se existe uma solução viável, então existe uma solução básica viável.

 $(ii)$  Se existe uma solução ótima viável, então existe uma solução ótima básica viável.

#### Prova:

(i) Vamos escrever  $A = \begin{bmatrix} a_1 & a_2 & \cdots & a_n \end{bmatrix}$ , onde  $a_1, a_2, \cdots, a_n$  são as colunas de A. Seja  $x = \begin{bmatrix} x_B & x_N \end{bmatrix}$  $\left[\begin{matrix} T\end{matrix}\right]$ uma solução viável para (3.1). Então,  $Ax = b$ , ou seja,

$$
x_1a_1 + x_2a_2 + \dots + x_na_n = b. \tag{3.10}
$$

Sem perda de generalidade, suponha que  $x$  tenha as primeiras  $p$  componentes não nulas. Daí,

$$
x_1a_1 + x_2a_2 + \dots + x_pa_p = b. \tag{3.11}
$$

Devemos considerar dois casos: as primeiras p colunas de A podem ser LI ou LD.

Caso LI: Como  $a_1, a_2, \dots, a_p$  são LI, temos que  $p \leq m$ . Se  $p = m$ , teremos uma solução básica viável e o teorema está provado. Se  $p < m$ , como posto $(A) = m$ , escolhemos  $m - p$  das  $n - p$  colunas restantes de A para formar um conjunto de m vetores LI, encontrando, assim, uma solução básica viável degenerada.

Caso LD: Se os vetores  $a_1, a_2, \cdots, a_p$  são LD, então existem  $y_1, y_2, \cdots, y_p$ , com pelo menos um  $y_i \neq 0$   $(i = 1, 2, \dots, p)$ , tais que:

$$
y_1 a_1 + y_2 a_2 + \dots + y_p a_p = 0. \tag{3.12}
$$

Suponha  $y_i > 0$  para algum  $i = 1, 2, \dots, p$  (se necessário, multiplique (3.12) por -1). Tome  $\varepsilon \geq 0$ . Multiplicando (3.12) por  $\varepsilon$  e subtraindo de (3.11) obtemos

$$
(x_1 - \varepsilon y_1)a_1 + (x_2 - \varepsilon y_2)a_2 + \dots + (x_p - \varepsilon y_p)a_p = b.
$$
\n(3.13)

Observe que  $\tilde{x} = x - \varepsilon y$  é uma solução de  $Ax = b$  para todo  $\varepsilon$ , pois  $Ay = 0$ . Mas existe a possibilidade de que para algum  $i = 1, 2, \dots, p$  tenhamos  $x_i - \varepsilon y_i < 0$ . Nesse caso, a solução não é viável para (3.1). Note que, se  $\varepsilon > 0$ , o valor de cada  $\tilde{x}_i = x_i - \varepsilon y_i$  aumenta quando  $y_i < 0$ , diminui quando  $y_i > 0$  ou é mantido quando  $y_i = 0$ . Como  $y_i > 0$  para algum  $i = 1, 2, \dots, p$ , pelo menos uma das componentes de  $\tilde{x}$  diminui quando  $\varepsilon$  aumenta. Tome  $\varepsilon$  como sendo o menor valor tal que uma ou mais componentes de  $\tilde{x}$  se anulem, ou seja,

$$
\varepsilon = \min_{1,2,\cdots,p} \left\{ \frac{x_i}{y_i} \middle| y_i > 0 \right\}. \tag{3.14}
$$

Seja  $j \in \{1, \dots, p\}$  tal que  $\varepsilon = \frac{x_i}{y_j}$ . Usando esse valor de  $\varepsilon$ , eliminamos a componente  $x_j - \varepsilon y_j$  negativa e obtemos uma solução viável com, no máximo,  $p - 1$  componentes positivas. Caso o conjunto de vetores  $a_1, a_2, \dots, a_{p-1}$  ainda seja LD, repetimos o processo até obtermos  $a_1, a_2, \dots, a_q$ , com  $q \leq p$ , LI. Daí uma solução básica viável degenerada pode ser obtida conforme o caso anterior.

(ii) Seja  $x^*$  ∈  $\mathbb{R}^n$  uma solução ótima viável para (3.1). Suponha, sem perda de generalidade, que as p primeiras componentes de  $x^*$  sejam não nulas. Como  $Ax^* = b$ , temos que  $x_1^*a_1 + x_2^*a_2 + \cdots + x_p^*a_p = b$ .

Assim como no item  $(i)$ , devemos considerar dois casos: as primeiras p colunas de A podem ser LI ou LD. Nas duas situações, a demonstração é análoga à quela feita anteriormente, restando apenas verificar que no caso LD a solução obtida continua ótima. Para isso, vamos substituir x por  $\tilde{x} = x^* - \varepsilon y$  na função objetivo de (3.1) e avaliar as possibilidades. Note que

$$
z(\tilde{x}) = c^T \tilde{x} = c^T (x^* - \varepsilon y) = c^T x^* - \varepsilon c^T y.
$$

Observe que  $y_i \neq 0$  apenas quando  $x_i^* > 0$ . Logo, para valores de  $\varepsilon$  suficientemente pequenos em magnitude,  $A\tilde{x} = b e \tilde{x} = x^* - \varepsilon y \ge 0$ . Isso nos faz concluir que  $c^T y = 0$ , pois, se não, para um valor adequado de  $\varepsilon$ , podemos obter uma solução viável  $\tilde{x}$ , para a qual,  $z(\tilde{x}) < z(x^*)$  contradizendo a hipótese de que  $x^*$  é solução ótima.  $\blacksquare$ 

O Teorema Fundamental da Programação Linear é especialmente importante porque sua demonstração fornece ferramentas para o desenvolvimento do Método Simplex.

# 3.4 O Método Simplex

Dado o problema de PL (3.1), resolvê-lo pelo Método Simplex consiste em encontrar uma solução básica inicial e verificar se ela é ótima. Se ela não for ótima, deve-se achar outra solução básica determinando qual variável básica deverá sair da base e qual variável não básica deverá entrar. Se a nova solução não for ótima, repete-se o processo. Em outras palavras, o m´etodo vai de um ponto extremo a outro ponto extremo da regia˜o viável do problema, gerando uma sequência decrescente de valores da função objetivo. Os pontos extremos são os vértices do poliedro que representa a região viável de (3.1). Vamos, a seguir, fazer uma análise algébrica do método, supondo a não ocorrência de soluções degeneradas.

Em  $(3.3)$ , o vetor de variáveis básicas  $x_B$  está expresso em função do vetor de variáveis não básicas  $x_N$ . Para fazer mudanças de base, trocamos uma das colunas de B por uma das colunas de N que seja linearmente independente com as colunas restantes de B.

Seja  $z : \mathbb{R}^n \to \mathbb{R}$ ,  $z(x) = c^T x$ , a função objetivo de (3.1). O vetor de custos é dado por  $c^T = \begin{bmatrix} c_B^T & c_N^T \end{bmatrix}$  $\Big]$ ∈  $\mathbb{R}^n$ , onde $c_B$ ∈  $\mathbb{R}^m$ e  $c_N$ ∈  $\mathbb{R}^{n-m}$ são, respectivamente, os vetores de custos associados às variáveis básicas e às variáveis não básicas.

Reescrevendo  $z$  e substituindo (3.3) em  $x_B$ , temos:

$$
z(x) = c^T x = c_B^T x_B + c_N^T x_N = c_B^T (B^{-1}b - B^{-1}Nx_N) + c_N^T x_N =
$$
  
=  $c_B^T B^{-1}b + (c_N^T - c_B^T B^{-1}N)x_N.$ 

Fazendo

$$
c_N^T - c_B^T B^{-1} N = r_N^T \tag{3.15}
$$

temos

$$
z(x) = c_B^T B^{-1} b + r_N^T x_N,
$$
\n(3.16)

em que  $r_N^T$  é o vetor de custos relativos (ou reduzidos) associados às variáveis não básicas.

Para escolher a variável não básica  $x_i$  que vai entrar na base, devemos observar o seu custo relativo associado.

Observando (3.16), notamos que, quando  $r_{N_j}$  é maior, menor que ou igual a zero, o valor da função objetivo aumenta, diminui ou não se altera, respectivamente. Isso nos mostra que, se  $r_N \geq 0$ , isto é, se  $r_{N_i} \geq 0$  para todo  $j = 1, \dots, n - m$ , temos uma solução ótima para (3.1). Logo,  $r_N \geq 0$  é o Critério de Parada ou Critério de Otimalidade utilizado no Método Simplex. Como pretendemos que o valor de  $z$  diminua a cada iteração, as variáveis não básicas  $x_j$  tal que  $r_{N_j} < 0$  são candidatas a entrar na base. Existem vários critérios para determinar qual variável vai entrar na base, como por exemplo, o *Critério de Dantzig* (veja em ARENALES *et al.* (2007)), no qual é escolhida a variável com custo relativo mais negativo, ou a Regra de Bland (veja em BAZARAA et al.  $(2010)$ ), na qual o critério de escolha é o menor índice da variável.

Para determinar a varia´vel que saira´ da base, observamos qual delas se anula primeiro à medida que  $x_i$  aumenta de valor. Caso nenhuma variável básica diminua de valor e, consequentemente,  $x_i$  aumente indefinidamente sem violar a viabilidade de  $(3.1)$ , concluímos que este problema é *ilimitado*.

Dada uma solução básica viável, seja  $x_{N_j}$  a variável não básica que vai entrar na base. Considere  $x_{N_j} = \varepsilon \geq 0$ . De acordo com (3.16), com o acréscimo de  $x_{N_j}$ , o valor de z passa a ser

$$
\bar{z} = c_B^T B^{-1} b + c_{N_j} \varepsilon,
$$

onde  $c_{N_j}$  é o custo associado a  $x_{N_j}$ .

Note que o valor de  $z$  decresce à medida que  $\varepsilon$  cresce, já que  $c_{N_j} < 0$ .

Com a escolha de  $x_{N_j}$ , o vetor  $x_N$  terá $x_{N_j} = \varepsilon$  e as demais componentes nulas, ou seja,

$$
x_N = \begin{bmatrix} x_{N_1} \\ \vdots \\ x_{N_j} \\ \vdots \\ x_{N_{n-m}} \end{bmatrix} = \begin{bmatrix} 0 \\ \vdots \\ \varepsilon \\ \vdots \\ 0 \end{bmatrix}.
$$

Isso implica que  $B^{-1}Nx_N=B^{-1}a_{N_j}\varepsilon,$ onde $a_{N_j}$ é a coluna de $N$ associada a $x_{N_j}.$  Então, podemos reescrever (3.3) como:

$$
x_B = B^{-1}b - B^{-1}a_{N_j}\varepsilon.
$$
\n(3.17)

Definindo  $\hat{x}_B = B^{-1}b$  e  $y_j = B^{-1}a_{N_j}$ , reescrevemos (3.17) como:

$$
x_B = \hat{x}_B - y_j \varepsilon. \tag{3.18}
$$

Observando  $(3.18)$  coordenada a coordenada, isto  $\acute{e}$ ,

$$
x_{B_i} = \hat{x}_{B_i} - y_{ij}\varepsilon, \ i = 1, \cdots, m,
$$

temos que:

(i) se  $y_{ij} \leq 0 \ \forall i = 1, \dots, m, \Rightarrow x_{B_i} \geq 0 \ \forall \varepsilon \geq 0;$ 

(*ii*) se  $y_{ij} > 0$  para algum  $i = 1, \dots, m$ , devemos ter

$$
\varepsilon = \min\left\{\frac{\hat{x}_{B_i}}{y_{ij}}\middle| y_{ij} > 0\right\},\tag{3.19}
$$

para que a positividade das variáveis de  $(3.1)$  não seja violada.

Em  $(3.19)$ , tomamos apenas as componentes positivas de  $y_{ij}$ . Caso contrário, o valor da variável  $x_{N_i}$  pode aumentar indefinidamente, sem violar a viabilidade de (3.1). Se  $\varepsilon = \frac{\hat{x}_{B_k}}{x}$  $\frac{v_{D_k}}{y_{ik}}$  então  $x_{B_k}$  sairá da base.

Chamamos de Teste da Razão o critério de escolha da variável que sai da base, dado por (3.19).

Seja  $x_{B_k}$  a variável que sai da base. A nova solução básica é formada pela base anterior, substituindo-se a coluna correspondente a  $x_{B_k}$  pela coluna correspondente a  $x_{N_i}$ . A nova solução é viável e as variáveis que permaneceram na base são não negativas. Se o teste da razão detectar que mais de uma variável básica poderá sair da base, isso significa que a nova base é degenerada, pois contém variáveis básicas nulas. Nesse caso, escolhemos para sair da base qualquer uma dessas variáveis que se anulam. Se  $y_{ij} \leq 0 \ \forall \ i = 1, \cdots, m$ ,  $\varepsilon$  poderá aumentar indefinidamente, indicando que o conjunto solução viável de (3.1) é ilimitado.

O processo descrito acima deverá ser repetido até que  $r_N \geq 0$ .

Exemplo 3.7. Resolver o Exemplo 2.1 pelo Método Simplex.

Primeiro reescrevemos o problema na forma padrão, acrescentando x<sub>3</sub> e x<sub>4</sub> como variáveis de folga:

$$
\min \quad z = -x_1 - x_2
$$
\n
$$
\text{s. a} \quad 3x_1 + 2x_2 + x_3 = 6
$$
\n
$$
x_1 + 2x_2 + x_4 = 5
$$
\n
$$
x_1, x_2, x_3, x_4 \ge 0.
$$
\n
$$
(3.20)
$$

 $Escolhemos x_3 e x_4 para variáveis básicas iniciais. Então temos que a solução básica$ inicial é

$$
\begin{bmatrix} x_1 \\ x_2 \\ x_3 \\ x_4 \end{bmatrix} = \begin{bmatrix} 0 \\ 0 \\ 6 \\ 5 \end{bmatrix},
$$

$$
B = \begin{bmatrix} 1 & 0 \\ 0 & 1 \end{bmatrix}, N = \begin{bmatrix} 3 & 2 \\ 1 & 2 \end{bmatrix}, x_B = \begin{bmatrix} x_3 \\ x_4 \end{bmatrix} = \begin{bmatrix} 6 \\ 5 \end{bmatrix}, x_N = \begin{bmatrix} x_1 \\ x_2 \end{bmatrix} = \begin{bmatrix} 0 \\ 0 \end{bmatrix}, b = \begin{bmatrix} 6 \\ 5 \end{bmatrix}, c_B = \begin{bmatrix} 0 \\ 0 \end{bmatrix},
$$
  
\n
$$
c_N = \begin{bmatrix} -1 \\ -1 \end{bmatrix}, B^{-1} N x_N = \begin{bmatrix} 3 & 2 \\ 1 & 2 \end{bmatrix} \begin{bmatrix} x_1 \\ x_2 \end{bmatrix} = \begin{bmatrix} 0 \\ 0 \end{bmatrix}, r_N^T = c_N^T - c_B^T B^{-1} N = \begin{bmatrix} -1 & -1 \end{bmatrix}, e
$$
  
\n
$$
z(x) = c_B^T B^{-1} b = \begin{bmatrix} 0 & 0 \end{bmatrix} \begin{bmatrix} 6 \\ 5 \end{bmatrix} = 0.
$$

1.ª Iteração:

Como  $r_N$  tem coeficientes negativos,  $z = 0$  não é o valor ótimo. Escolhemos  $x_1$  para entrar da base, usando como critério o menor índice, já que há empate no valor dos coeficientes.

Aplicando o teste da raz˜ao temos que min  $\int 6$ 3 , 5 1  $\mathcal{L}$  $= 2$ , indicando que  $x_3$  deve sair da base.

$$
Fazendo as substitutuigões temos:\n
$$
B = \begin{bmatrix} 3 & 0 \\ 1 & 1 \end{bmatrix}, N = \begin{bmatrix} 1 & 2 \\ 0 & 2 \end{bmatrix}, x_B = \begin{bmatrix} x_1 \\ x_4 \end{bmatrix}, x_N = \begin{bmatrix} x_3 \\ x_2 \end{bmatrix} = \begin{bmatrix} 0 \\ 0 \end{bmatrix}, b = \begin{bmatrix} 6 \\ 5 \end{bmatrix}, c_B = \begin{bmatrix} -1 \\ 0 \end{bmatrix},
$$
\n
$$
c_N = \begin{bmatrix} 0 \\ -1 \end{bmatrix}, x_B = B^{-1}b = \begin{bmatrix} 1/3 & 0 \\ -1/3 & 1 \end{bmatrix} \begin{bmatrix} 6 \\ 5 \end{bmatrix} = \begin{bmatrix} 2 \\ 3 \end{bmatrix},
$$
\n
$$
B^{-1}N = \begin{bmatrix} 1/3 & 0 \\ -1/3 & 1 \end{bmatrix} \begin{bmatrix} 1 & 2 \\ 0 & 2 \end{bmatrix} = \begin{bmatrix} 1/3 & 2/3 \\ -1/3 & 4/3 \end{bmatrix}.
$$
\n
$$
A \text{ nova solução básica } e \begin{bmatrix} x_1 \\ x_2 \\ x_3 \\ x_4 \end{bmatrix} = \begin{bmatrix} 2 \\ 0 \\ 0 \\ 3 \end{bmatrix},
$$
\n
$$
r_N^T = c_N^T - c_B^T B^{-1} N = \begin{bmatrix} 0 & -1 \end{bmatrix} - \begin{bmatrix} -1 & 0 \end{bmatrix} \begin{bmatrix} 1/3 & 2/3 \\ -1/3 & 4/3 \end{bmatrix} = \begin{bmatrix} 1/3 & -1/3 \end{bmatrix} e
$$
\n
$$
z(x) = c_B^T B^{-1} b = \begin{bmatrix} -1 & 0 \end{bmatrix} \begin{bmatrix} 2 \\ 3 \end{bmatrix} = -2.
$$
$$

2.ª Iteração:

O valor de z diminui para  $-2$ , mas como  $x_2$  tem coeficiente negativo na função objetivo, ainda não atingimos o valor ótimo e  $x_2$  entra na base.

Teste da razão:

$$
\min\left\{\frac{2}{\frac{2}{3}},\frac{3}{\frac{4}{3}}\right\} = \min\left\{3,\frac{9}{4}\right\} = \frac{9}{4} \Rightarrow x_4 \text{ sai da base.}
$$

$$
Assim,
$$
  
\n
$$
B = \begin{bmatrix} 3 & 2 \\ 1 & 2 \end{bmatrix}, N = \begin{bmatrix} 1 & 0 \\ 0 & 1 \end{bmatrix}, x_B = \begin{bmatrix} x_1 \\ x_2 \end{bmatrix}, x_N = \begin{bmatrix} x_3 \\ x_4 \end{bmatrix} = \begin{bmatrix} 0 \\ 0 \end{bmatrix}, b = \begin{bmatrix} 6 \\ 5 \end{bmatrix}, c_B = \begin{bmatrix} -1 \\ -1 \end{bmatrix},
$$
  
\n
$$
c_N = \begin{bmatrix} 0 \\ 0 \end{bmatrix}, x_B = B^{-1}b = \begin{bmatrix} 1/2 & -1/2 \\ -1/4 & 3/4 \end{bmatrix} \begin{bmatrix} 6 \\ 5 \end{bmatrix} = \begin{bmatrix} 1/2 \\ 9/4 \end{bmatrix} e B^{-1}N = \begin{bmatrix} 1/2 & -1/2 \\ -1/4 & 3/4 \end{bmatrix}.
$$
  
\n
$$
Solução básica: \begin{bmatrix} x_1 \\ x_2 \\ x_3 \\ x_4 \end{bmatrix} = \begin{bmatrix} 1/2 \\ 9/4 \\ 0 \\ 0 \end{bmatrix},
$$
  
\n
$$
r_N^T = c_N^T - c_B^T B^{-1}N = \begin{bmatrix} 0 & 0 \end{bmatrix} - \begin{bmatrix} -1 & -1 \end{bmatrix} \begin{bmatrix} 1/2 & -1/2 \\ -1/4 & 3/4 \end{bmatrix} = \begin{bmatrix} 1/4 & 1/4 \end{bmatrix} e
$$
  
\n
$$
z(x) = c_B^T B^{-1}b = \begin{bmatrix} -1 & -1 \end{bmatrix} \begin{bmatrix} 1/2 \\ 9/4 \end{bmatrix} = -\frac{11}{4}.
$$

Como, nessa iteração,  $r_N \geq 0$ , a solução encontrada é ótima e z assume valor ótimo igual a  $-\frac{11}{4}$ .

Exemplo 3.8. Resolver o Exemplo 2.2 pelo Método Simplex.

 $Rescrevendo o problema (2.5) na forma padrão temos:$ 

$$
\min \quad z = -3x_1 - 2x_2
$$
\n
$$
\text{s. a} \quad 3x_1 + 2x_2 + x_3 = 6
$$
\n
$$
x_1 + 2x_2 + x_4 = 5
$$
\n
$$
x_1, x_2, x_3, x_4 \ge 0.
$$
\n
$$
(3.21)
$$

Procedendo exatamente como no Exemplo 3.7, escolhendo  $x_3$  e  $x_4$  para variáveis básicas iniciais, temos que a solução básica inicial é

$$
\begin{bmatrix} x_1 \\ x_2 \\ x_3 \\ x_4 \end{bmatrix} = \begin{bmatrix} 0 \\ 0 \\ 6 \\ 5 \end{bmatrix},
$$

$$
B = \begin{bmatrix} 1 & 0 \\ 0 & 1 \end{bmatrix}, N = \begin{bmatrix} 3 & 2 \\ 1 & 2 \end{bmatrix}, x_B = \begin{bmatrix} x_3 \\ x_4 \end{bmatrix} = \begin{bmatrix} 6 \\ 5 \end{bmatrix}, x_N = \begin{bmatrix} x_1 \\ x_2 \end{bmatrix} = \begin{bmatrix} 0 \\ 0 \end{bmatrix}, b = \begin{bmatrix} 6 \\ 5 \end{bmatrix} c_B = \begin{bmatrix} 0 \\ 0 \end{bmatrix}, c_N = \begin{bmatrix} -3 \\ -2 \end{bmatrix}, B^{-1} N x_N = \begin{bmatrix} 3 & 2 \\ 1 & 2 \end{bmatrix} \begin{bmatrix} x_1 \\ x_2 \end{bmatrix} = \begin{bmatrix} 0 \\ 0 \end{bmatrix}, r_N^T = c_N^T - c_B^T B^{-1} N = \begin{bmatrix} -3 & -2 \end{bmatrix} e
$$

$$
z(x) = c_B^T B^{-1} b = \begin{bmatrix} 0 & 0 \end{bmatrix} \begin{bmatrix} 6 \\ 5 \end{bmatrix} = 0.
$$

1.ª Iteração:

Como  $r_N$  tem coeficientes negativos,  $z = 0$  não é o valor ótimo. Escolhemos  $x_1$  para entrar da base. Para determinar a variável que deve sair da base, aplicamos o teste da razão.

Como min  $\int 6$ 3 , 5 1  $\mathcal{L}$  $= 2, x_3$  deve sair da base.

Fazendo as substituições temos:

$$
B = \begin{bmatrix} 3 & 0 \\ 1 & 1 \end{bmatrix}, N = \begin{bmatrix} 1 & 2 \\ 0 & 2 \end{bmatrix}, x_B = \begin{bmatrix} x_1 \\ x_4 \end{bmatrix}, x_N = \begin{bmatrix} x_3 \\ x_2 \end{bmatrix} = \begin{bmatrix} 0 \\ 0 \end{bmatrix}, b = \begin{bmatrix} 6 \\ 5 \end{bmatrix}, c_B = \begin{bmatrix} -3 \\ 0 \end{bmatrix},
$$
  
\n
$$
c_N = \begin{bmatrix} 0 \\ -2 \end{bmatrix}, x_B = B^{-1}b = \begin{bmatrix} 1/3 & 0 \\ -1/3 & 1 \end{bmatrix} \begin{bmatrix} 6 \\ 5 \end{bmatrix} = \begin{bmatrix} 2 \\ 3 \end{bmatrix} e
$$
  
\n
$$
B^{-1}N = \begin{bmatrix} 1/3 & 0 \\ -1/3 & 1 \end{bmatrix} \begin{bmatrix} 1 & 2 \\ 0 & 2 \end{bmatrix} = \begin{bmatrix} 1/3 & 2/3 \\ -1/3 & 4/3 \end{bmatrix}.
$$
  
\n
$$
\begin{bmatrix} x_1 \end{bmatrix} \qquad \begin{bmatrix} 2 \end{bmatrix}
$$

Esta iteração produz solução básica dada por  $\begin{array}{c} \begin{array}{c} \begin{array}{c} \end{array}\\ \begin{array}{c} \end{array} \end{array} \end{array}$  $\overline{x_2}$  $x_3$  $\begin{array}{c} \hline \end{array}$ =  $\begin{array}{c} \begin{array}{c} \begin{array}{c} \end{array} \\ \begin{array}{c} \end{array} \end{array} \end{array}$ 0 0  $\begin{array}{c} \hline \end{array}$ , com

$$
r_N^T = c_N^T - c_B^T B^{-1} N = \begin{bmatrix} 0 & -2 \end{bmatrix} - \begin{bmatrix} -3 & 0 \end{bmatrix} \begin{bmatrix} 1/3 & 0 \\ -1/3 & 1 \end{bmatrix} \begin{bmatrix} 1 & 2 \\ 0 & 2 \end{bmatrix} = \begin{bmatrix} 1 & 0 \end{bmatrix} e
$$
  
 
$$
z(x) = c_B^T B^{-1} b = \begin{bmatrix} -3 & 0 \end{bmatrix} \begin{bmatrix} 2 \\ 3 \end{bmatrix} = -6.
$$

Como  $r_N \geq 0$ , concluímos que  $z = -6$  é o valor ótimo da função objetivo. Entretanto, no Exemplo 2.2, vimos que o problema em questão possui infinitas soluções. Com o objetivo de constatar esse fato através do Simplex, efetuaremos mais uma iteração do método, retirando  $x_4$  da base, e colocando  $x_2$  na base.

$$
P = \begin{bmatrix} 3 & 2 \\ 1 & 2 \end{bmatrix}, N = \begin{bmatrix} 1 & 0 \\ 0 & 1 \end{bmatrix}, x_B = \begin{bmatrix} x_1 \\ x_2 \end{bmatrix}, x_N = \begin{bmatrix} x_3 \\ x_4 \end{bmatrix} = \begin{bmatrix} 0 \\ 0 \end{bmatrix}, b = \begin{bmatrix} 6 \\ 5 \end{bmatrix}, c_B = \begin{bmatrix} -3 \\ -2 \end{bmatrix}, c_N = \begin{bmatrix} 0 \\ 0 \end{bmatrix}, x_B = B^{-1}b = \begin{bmatrix} 1/2 & -1/2 \\ -1/4 & 3/4 \end{bmatrix} \begin{bmatrix} 6 \\ 5 \end{bmatrix} = \begin{bmatrix} 1/2 \\ 9/4 \end{bmatrix}, c_N = \begin{bmatrix} 1/2 & -1/2 \\ -1/4 & 3/4 \end{bmatrix} \begin{bmatrix} 1 & 0 \\ 0 & 1 \end{bmatrix} = \begin{bmatrix} 1/2 & -1/2 \\ -1/4 & 3/4 \end{bmatrix}, c_N = \begin{bmatrix} 1/2 & -1/2 \\ -1/4 & 3/4 \end{bmatrix}
$$

$$
r_N^T = c_N^T - c_B^T B^{-1} N = \begin{bmatrix} 0 & 0 \end{bmatrix} - \begin{bmatrix} -3 & -2 \end{bmatrix} \begin{bmatrix} 1/2 & -1/2 \ -1/4 & 3/4 \end{bmatrix} = \begin{bmatrix} 1 & 0 \end{bmatrix} e
$$
  
\n
$$
z(x) = c_B^T B^{-1} b = \begin{bmatrix} -3 & -2 \end{bmatrix} \begin{bmatrix} 1/2 \ 9/4 \end{bmatrix} = -6.
$$
  
\n
$$
Logo, como r_N \ge 0, a nova solução básica x = \begin{bmatrix} 1/2 \ 9/4 \ 0 \ 0 \end{bmatrix} permanece ótima.
$$

# 3.5 Problemas Degenerados

No Método Simplex, quando temos uma solução básica degenerada e a variável que sai da base tem valor nulo, a variável que entra também fica com valor nulo e a função objetivo não se altera. Neste caso, acontece uma *iteração degenerada* e temos uma mesma solução com bases diferentes.

A ocorrência de bases degeneradas, e consequentemente, de soluções degeneradas, faz com que o Simplex efetue mais iterações. Outra possibilidade é a ocorrência da *ciclagem*. onde o Simplex repete infinitamente uma mesma sequência de soluções degeneradas. Neste caso, o método falha, ou seja, não consegue encontrar a solução ótima do problema.

A Regra de Bland, citada na Seção 3.4, evita a ciclagem sem evitar as iterações degeneradas. Uma outra alternativa consiste em evitar as iterações degeneradas. Para tanto, perturbamos o vetor b adicionando um valor pequeno  $\varepsilon_i$  a cada componente de b. Em geral toma-se  $\varepsilon_i = \tau_i \times 10^{-10}$ , em que  $\tau_i \in (0, 1)$ .

Seja $x_B \, = \, B^{-1}b$ a solução ótima do problema perturbado. Se $x_B \, \geq \, 0,$ então  $x_B$ é solução ótima do problema original. Caso  $x_B$  tenha alguma componente negativa, mas com  $r_N \geq 0$ , dizemos que a solução é *otimista*. Ou seja, ela satisfaz o critério de otimalidade, mas não é viável.

Uma solução básica viável degenerada pode ser ótima, mesmo que exista k tal que  $r_{N_k}$  < 0. Uma solução nestas condições será ótima quando  $x_{B_i} = 0$  e  $y_{ij} > 0$ , pois aplicando o teste da razão para verificar qual variável entrará na base, encontraremos

$$
\min\left\{\frac{x_{B_i}}{y_{ij}}\middle| y_{ij} > 0\right\} = 0,
$$

o que significa que n˜ao h´a como diminuir o valor da fun¸ca˜o objetivo sem violar a viabilidade

do problema.

Para ilustrar considere o seguinte exemplo:

Exemplo 3.9 (Adaptado do Exercício 2.24-f de ARENALES et al. (2007)). Considere o seguinte problema de otimização linear:

min 
$$
z = -x_1
$$
  
\ns. a  $x_1 + x_2 \le 6$   
\n $x_1 - x_2 \le 4$   
\n $x_2 \le 1$   
\n $x_1, x_2 \ge 0$ .  
\n(3.22)

Obtenha graficamente a solução ótima e, em seguida, verifique que a solução ótima é dada pela base correspondente às variáveis  $x_1, x_2 \in x_4$  (do problema na forma padrão), porém a condição de otimalidade não se verifica.

Solução:

A Figura 7 mostra que o vértice C é ótimo. A solução é dada por  $x_1 = 5$  e  $x_2 = 1$ , com valor ótimo  $z = -5$ .

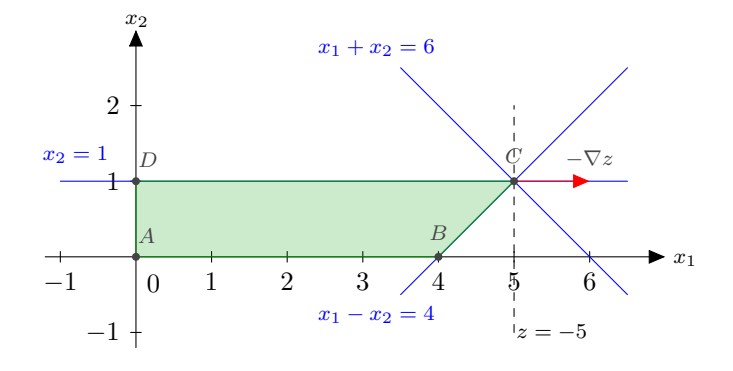

Figura 7: Solução gráfica de  $(3.22)$ .

Reescrevendo (3.22) na forma padrão e escolhendo as variáveis básicas de acordo com o enunciado temos:

min 
$$
z = -x_1
$$
  
\ns. a  $x_1 + x_2 + x_3 = 6$   
\n $x_1 - x_2 + x_4 = 4$   
\n $x_2 + x_5 = 1$   
\n $x_1, x_2, x_3, x_4, x_5 \ge 0,$ 

$$
B = \begin{bmatrix} 1 & 1 & 0 \\ 1 & -1 & 1 \\ 0 & 1 & 0 \end{bmatrix}, N = \begin{bmatrix} 1 & 0 \\ 0 & 0 \\ 0 & 1 \end{bmatrix}, x_B = \begin{bmatrix} x_1 \\ x_2 \\ x_4 \end{bmatrix}, x_N = \begin{bmatrix} x_3 \\ x_5 \end{bmatrix} = \begin{bmatrix} 0 \\ 0 \end{bmatrix}, b = \begin{bmatrix} 6 \\ 4 \\ 1 \end{bmatrix}, c_B = \begin{bmatrix} -1 \\ 0 \\ 0 \end{bmatrix},
$$
  
\n
$$
c_N = \begin{bmatrix} 0 \\ 0 \end{bmatrix}, x_B = B^{-1}b = \begin{bmatrix} 1 & 0 & -1 \\ 0 & 0 & 1 \\ -1 & 1 & 2 \end{bmatrix} \begin{bmatrix} 1 & 0 \\ 4 \\ 1 \end{bmatrix} = \begin{bmatrix} 5 \\ 1 \\ 0 \end{bmatrix} e
$$
  
\n
$$
B^{-1}N = \begin{bmatrix} 1 & 0 & -1 \\ 0 & 0 & 1 \\ -1 & 1 & 2 \end{bmatrix} \begin{bmatrix} 1 & 0 \\ 0 & 0 \\ 0 & 1 \end{bmatrix} = \begin{bmatrix} 1 & -1 \\ 0 & 1 \\ -1 & 2 \end{bmatrix}.
$$
  
\nNote que, nesta base, a solução  $\begin{bmatrix} x_1 \\ x_2 \\ x_3 \\ x_4 \\ x_5 \end{bmatrix} = \begin{bmatrix} 5 \\ 0 \\ 0 \\ 0 \end{bmatrix} e$  degenerada, pois  $x_4 = 0 e x_4 e u$ uma

variável básica.

$$
r_N^T = c_N^T - c_B^T B^{-1} N = \begin{bmatrix} 0 & 0 \end{bmatrix} - \begin{bmatrix} -1 & 0 & 0 \end{bmatrix} \begin{bmatrix} 1 & -1 \ 0 & 1 \ -1 & 2 \end{bmatrix} = \begin{bmatrix} 1 & -1 \end{bmatrix} e
$$
  
\n
$$
z(x) = c_B^T B^{-1} b = \begin{bmatrix} -1 & 0 & 0 \end{bmatrix} \begin{bmatrix} 5 \ 1 \ 0 \end{bmatrix} = -5, \text{ ou seja, apesar de haver components}
$$

 $negativas \text{ em } r_N^T, \text{ a } solução \text{ é ótima.}$ 

# 3.6 O Método Simplex em Duas Fases

Na Seção 3.4 vimos que o Simplex parte de uma solução básica viável inicial. Em problemas onde as restrições são da forma

$$
Ax \le b
$$
  

$$
x \ge 0,
$$
 (3.23)

onde  $b \geq 0,$ a base inicial é obtida de forma imediata, pois ao acrescentarmos as variáveis de folga  $x^f$  para escrever o problema na forma padrão, teremos

$$
Ax + x^f = b
$$

$$
x, x^f \ge 0,
$$

e uma solução básica viável é dada por  $x^f = b e x = 0$ .

Entretanto, uma solução inicial nem sempre pode ser obtida de maneira trivial. Dado um problema onde as restrições são da forma

$$
Ax = b
$$

$$
x \ge 0,
$$

com  $A \in M_{m \times n}(\mathbb{R})$ , encontrar m colunas LI para formar uma submatriz B invertível pode ser bastante trabalhoso, dependendo do valor de m.

Um procedimento para obter uma solução básica viável inicial em problemas assim consiste em acrescentar novas variáveis  $x^a$ , chamadas variáveis artificiais, que, por não fazerem parte do problema original, devem ser eliminadas resolvendo-se o problema artificial dado por:

$$
\min \quad z^a(x, x^a) = \sum_{j=1}^m x_j^a
$$
\n
$$
\text{s. a} \quad Ax + x^a = b
$$
\n
$$
x, x^a \ge 0.
$$
\n
$$
(3.24)
$$

Em  $(3.24)$ , uma base viável é formada pelas colunas de A associadas às variáveis artificiais. Aplica-se o Método Simplex. Caso se obtenha solução ótima  $(\hat{x}, \hat{x}^a)$  com  $z^a(\hat{x}, \hat{x}^a) = 0$ , teremos uma base formada por colunas de A associadas às variáveis originais, que podem ser usadas para iniciar o problema original. Caso seja encontrada uma solução ótima  $(\hat{x}, \hat{x}^a)$  com  $z^a(\hat{x}, \hat{x}^a) > 0$ , as variáveis artificiais não são eliminadas do problema original. Neste caso, conclui-se que o problema original é inviável.

Chamamos este procedimento de Método Simplex em Duas Fases. A Fase I consiste em resolver o problema artificial, e a Fase II consiste em resolver o problema original, tomando como ponto inicial a solução ótima encontrada na Fase I.

No próximo capítulo, definiremos o conceito de *dualidade* em PL, e apresentaremos algumas propriedades relacionadas a esse conceito.

### 4 DUALIDADE

Dado um problema de PL, existe um outro problema chamado *dual*, que é associado ao problema original, chamado *primal*. No problema *dual*, o interesse é maximizar uma nova função objetivo baseada nos recursos do *primal* e sujeita à restrições relacionadas aos custos do primal.

A teoria da dualidade fornece subsídios importantes para o estudo de problemas de PL, bem como uma abordagem alternativa para a resolução dos problemas, através do Método Dual Simplex. O leitor interessado poderá encontrar a descrição do método Dual Simplex em ARENALES et al. (2007).

# 4.1 Formulação do Dual

Dado um problema de PL na forma canônica, o seu dual é obtido da seguinte forma: os coeficientes da função objetivo, agora de maximização, são os termos independentes do primal; as restrições passam a ser de menor que ou igual a, e os novos termos independentes são os coeficientes da função objetivo original. Para haver correspondência entre os custos e recursos nos dois problemas, a matriz A deve ser transposta (vide [2] no Apêndice). Observe, na Tabela 1, primal e dual lado a lado.

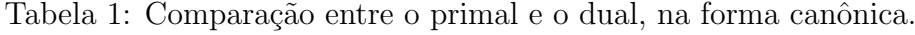

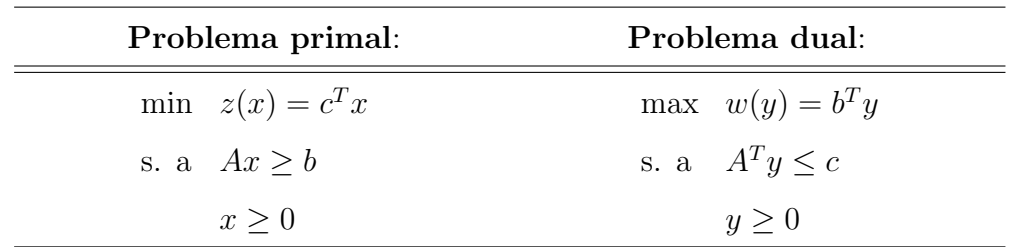

Para escrever o dual de um problema de PL na forma padrão, procedemos de forma semelhante: as restrições duais ficam do tipo menor que ou igual a, a matriz  $A$  deve ser

transposta e as variáveis duais ficam irrestritas com relação ao sinal. Observe, na Tabela 2, o dual de um problema de PL na forma padrão.

| Problema primal:    | Problema dual:            |
|---------------------|---------------------------|
| $\min z(x) = c^T x$ | $\max \quad w(y) = b^T y$ |
| s. a $Ax = b$       | s. a $A^T y \leq c$       |
| x > 0               | $y \in \mathbb{R}$        |

Tabela 2: Comparação entre o primal e o dual, na forma padrão.

Todo vetor y que satisfaz as restrições duais é chamado de solução dual viável.

A Tabela 3 apresenta um resumo das regras para a construção do dual. Caso o problema de PL não esteja na forma padrão ou na forma canônica, deve-se observar as mudanças em cada restrição e em cada variável, como está indicado na tabela.

| Primal (dual)                   |             | Dual (primal)                   |  |  |  |  |
|---------------------------------|-------------|---------------------------------|--|--|--|--|
| Minimização                     |             | Maximização                     |  |  |  |  |
| Coeficientes da função objetivo |             | Termos independentes            |  |  |  |  |
| Termos independentes            |             | Coeficientes da função objetivo |  |  |  |  |
| Matriz das restrições: A        |             | Matriz das restrições: $AT$     |  |  |  |  |
| Restrição                       | $\leqslant$ | Variável<br>$\leq$              |  |  |  |  |
|                                 | $\geqslant$ | $\geqslant$                     |  |  |  |  |
|                                 | $=$         | livre                           |  |  |  |  |
| Variável                        | $\geqslant$ | Restrição<br>$\leq$             |  |  |  |  |
|                                 | $\leq$      | $\geqslant$                     |  |  |  |  |
|                                 | livre       |                                 |  |  |  |  |

Tabela 3: Relações primal-dual.

Vejamos, agora, dois exemplos. No primeiro deles, além de escrever o dual, vamos comparar as soluções gráficas de ambos os problemas. Já no segundo, notaremos a redução no número de variáveis para o problema dual, possibilitando resolvê-lo pelo método gráfico, descrito na Seção 2.2.

min 
$$
z = 2x_1 + 3x_2
$$
  
\ns. a  $3x_1 + x_2 \ge 4$   
\n $x_1 + 4x_2 \ge 5$   
\n $x_1, x_2 \ge 0$  (4.1)

 $é$  dado por

max 
$$
w = 4y_1 + 5y_2
$$
  
\ns. a  $3y_1 + y_2 \le 2$   
\n $y_1 + 4y_2 \le 3$   
\n $y_1, y_2 \ge 0$ . (4.2)

A Figura 8 mostra as soluções gráficas dos problemas  $(4.1)$  e  $(4.2)$ . O problema primal tem solução ótima no vértice B, dada por  $x_1^* = 1$  e  $x_2^* = 1$ , com valor ótimo da função objetivo  $z^* = 5$ . Já o problema dual tem solução no vértice F, dada por  $y_1^* = \frac{5}{11}$  $e y_2^* = \frac{7}{11}$ com valor ótimo da função objetivo  $w^* = 5$ .

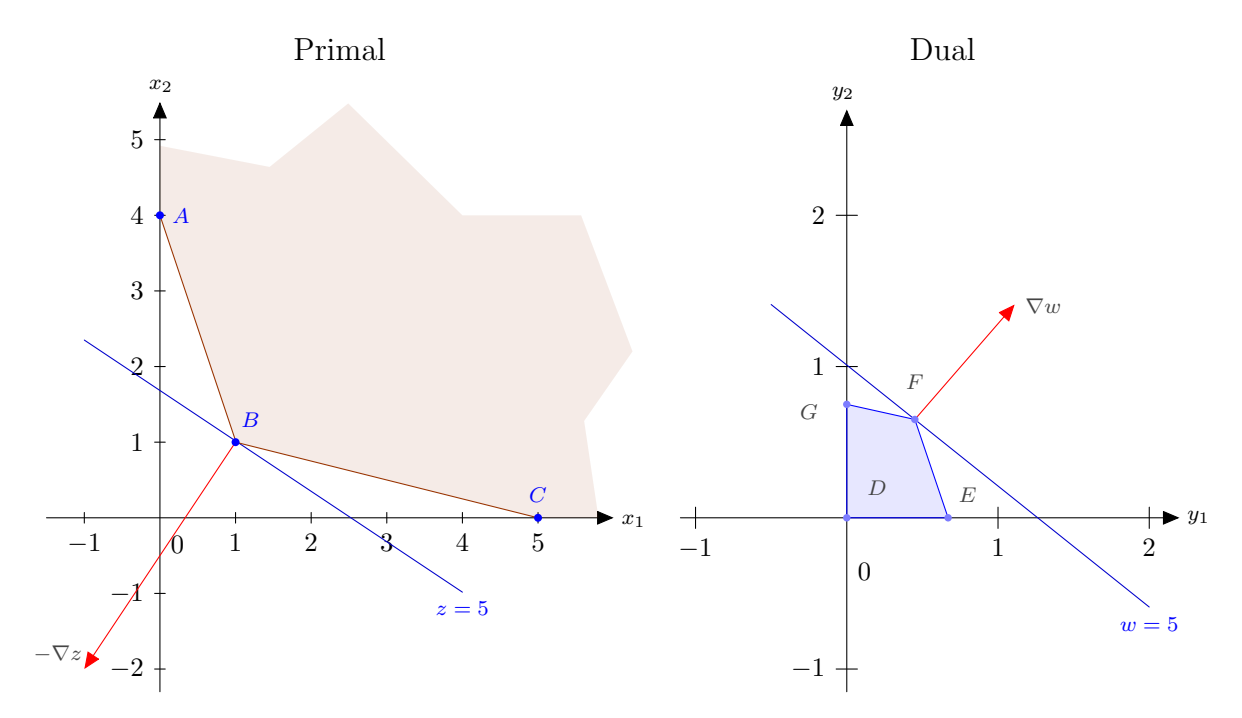

Figura 8: Comparação das soluções gráficas do problema primal  $(4.1)$  com o problema dual (4.2).

Exemplo 4.2. O dual do problema de PL

$$
\min \quad z = 5x_1 + 7x_2 + 3x_3
$$
\n
$$
\text{s. a} \quad 2x_1 + x_2 + 3x_3 \ge 1
$$
\n
$$
x_1 + 2x_2 - 4x_3 \ge 1
$$
\n
$$
x_1, x_2, x_3 \ge 0
$$
\n
$$
(4.3)
$$

 $é$  dado por

max 
$$
w = y_1 + y_2
$$
  
\ns. a  $2y_1 + y_2 \le 5$   
\n $y_1 + 2y_2 \le 7$   
\n $3y_1 - 4y_2 \le 3$   
\n $y_1, y_2 \ge 0$ .  
\n(4.4)

A Figura 9 mostra a solução gráfica do dual de  $(4.3)$ : o vértice D dado por  $y_1^* = 1$  e  $y_2^* = 3$  é ótimo para  $w^* = 4$ .

![](_page_40_Figure_6.jpeg)

Figura 9: Solução gráfica de  $(4.4)$ 

A observação do Exemplo 4.1 sugere que o valor ótimo para o problema primal no Exemplo 4.2 seja  $z = 4$ , igual ao valor observado no seu dual. De fato, esta e outras propriedades são válidas, como veremos a seguir.

# 4.2 Propriedades

As propriedades aqui apresentadas, bem como suas demonstrações, são baseadas em ARENALES et al. (2007) e em GOLDBARG & LUNA (2005).

Considere os conjuntos das soluções viáveis do primal (P) e das soluções viáveis do dual (D), descritos a seguir:

$$
\mathbf{P} = \{x \in \mathbb{R}^n | Ax = b, x \ge 0\},\
$$

$$
\mathbf{D} = \{ y \in \mathbb{R}^m | A^T y \le c \}.
$$

Eles serão úteis para o que se segue.

**Propriedade 4.3.** O dual do dual  $\acute{e}$  o primal.

Prova: Como vimos na seção anterior, o dual de um problema de PL na forma padrão  $\acute{\text{e}}$  mostrado na Tabela 2. Como as variáveis  $y_i$  do dual são irrestritas em sinal, fazemos  $y = y^+ - y^-$ com  $y^+, y^- \ge 0$ . Aplicando as manipulações apresentadas na Seção 2.1, temos:

$$
\min -b^T y^+ + b^T y^- \n\text{s. a } A^T y^+ - A^t y^- + y^f = c \n y^+, y^-, y^f \ge 0,
$$
\n(4.5)

em que  $y^f$  é o vetor de variáveis de folga.

Note que o vetor de coeficientes da função objetivo é dado por  $(-b^T, b^T, 0^T)$ , c é o vetor de termos independentes e a matriz de restrições é dada por  $\begin{bmatrix} A^T & -A^T & I \end{bmatrix}$ .

O dual de  $(4.5)$  é dado por:

max 
$$
c^T \lambda
$$
  
s. a  $\begin{bmatrix} A^T & -A^T & I \end{bmatrix}^T \lambda \le (-b^T, b^T, 0^T)^T$ ,

em que  $\lambda$  é o vetor de variáveis duais, ou seja,

$$
\max \ c^T \lambda
$$
  
s. a  $A\lambda \le -b$   
 $-A\lambda \le b$   
 $\lambda \le 0.$  (4.6)

Como  $A\lambda \leq -b$  e  $-A\lambda \leq b$ , podemos rescrever (4.6) como

$$
\max c^T \lambda
$$
  
s. a  $A\lambda = -b$   
 $\lambda \le 0.$  (4.7)

Finalmente, fazendo  $\lambda = -x$ , obtemos:

$$
\begin{aligned}\n\min \quad & c^T x \\
\text{s. a} \quad & Ax = b \\
& x \ge 0,\n\end{aligned}\n\tag{4.8}
$$

que é o problema primal.  $\blacksquare$ 

**Propriedade 4.4** (Dualidade Fraca). A função dual fornece um limitante inferior para a função primal, ou seja,  $w(y) \leq z(x)$ ,  $\forall y \in \mathbf{D}$  e  $\forall x \in \mathbf{P}$ .

**Prova:** Multiplicando à esquerda, as restrições do primal,  $Ax = b$ , pela transposta do vetor  $y$  de variáveis duais, temos

$$
y^T A x = y^T b. \tag{4.9}
$$

As restrições do dual podem ser escritas como  $y^T A \leq c^T$ . Como  $x \geq 0$ , temos que

$$
y^T A x \le c^T x. \tag{4.10}
$$

Logo, de (4.9) e (4.10), temos que:  $y^T b \le c^T x \Rightarrow b^T y \le c^T x \Rightarrow w(y) \le z(x)$ .

Propriedade 4.5. O problema primal tem solução ótima se, e somente se, o dual tiver solução ótima.

**Prova:** Faremos a prova supondo que a solução ótima do problema primal é não degenerada. Considere o problema primal e o seu dual como mostra a Tabela 2.

Suponha que  $x^*$  seja a solução ótima do primal e seja  $B$  a base ótima correspondente. Então  $x^* = B^{-1}b$  e  $r_N^T = c_N^T - c_B^T B^{-1} N \ge 0$ . Logo  $c_B^T B^{-1} N \le c_N^T$ . Agora, observe que:

$$
c_B^T B^{-1} N \le c_N^T \Rightarrow \begin{bmatrix} c_B^T & c_B^T B^{-1} N \end{bmatrix} \le \begin{bmatrix} c_B^T & c_N^T \end{bmatrix} \Rightarrow \begin{bmatrix} c_B^T I & c_B^T B^{-1} N \end{bmatrix} \le \begin{bmatrix} c_B^T & c_N^T \end{bmatrix} \Rightarrow \begin{bmatrix} c_B^T B^{-1} N & c_B^T B^{-1} N \end{bmatrix} \le \begin{bmatrix} c_B^T B^{-1} N & c_B^T B^{-1} N \end{bmatrix} \le \begin{bmatrix} c_B^T & c_N^T \end{bmatrix} \Rightarrow c_B^T B^{-1} A \le c^T.
$$

Denotando  $y^{*T} = c_B^T B^{-1}$  temos que  $y^{*T} A \leq c^T$  ou  $A^T y^* \leq c$ , o que significa que  $y^*$ é uma solução viável para o dual. Resta-nos mostrar que  $y^*$  é ótima para o dual. Com efeito, note que

$$
b^T y^* = b^T (B^{-1})^T c_B = (B^{-1}b)^T c_B = x_B^{*T} c_B = c_B^T x_B^* = c_B^T x_B^* + c_N^T x_N^* = c^T x^*,
$$
 pois 
$$
x_N^* = 0.
$$

Como  $x^*$ é solução viável para o primal,  $b^T y \leq c^T x^*$ para todo  $y$  viável para o dual. Como  $b^T y^* = c^T x^*$ , segue que  $y^*$  é solução ótima do dual.

Suponha agora, que o dual tenha solução ótima. Escrevendo o dual na forma padrão

e fazendo max  $w(y) = \min -w(y)$ , demostramos de maneira análoga que o primal tem solução ótima.  $\blacksquare$ 

**Propriedade 4.6.** Suponha que o primal tem solução viável ( $P \neq \emptyset$ ). O problema primal não tem solução ótima se, e somente se  $\mathbf{D} = \varnothing$ , ou equivalentemente, o dual é inviável se, e somente se o primal é ilimitado  $(z(x) \rightarrow -\infty)$ .

**Prova:** Suponha que  $D \neq \emptyset$ . Temos 2 possibilidades:

 $(i)$  O dual não tem solução ótima. Neste caso, o dual é ilimitado. Isto significa que,  $\max\{w(y) \mid y \in \mathbf{D}\} > +\infty$ . Como  $\mathbf{P} \neq \emptyset$  e o primal não tem solução ótima, temos que o primal é ilimitado. Logo, min $\{z(x) | x \in \mathbf{P}\} < -\infty$ . Pela Propriedade 4.4, temos que  $w(y) \leq z(x) < -\infty$ , o que é uma contradição.

 $(ii)$  O dual tem solução ótima. Neste caso, pela Propriedade 4.5, o primal tem solução ótima, o que nega a hipótese.

De (i) e (ii), concluímos que  $\mathbf{D} = \emptyset$ .

Reciprocamente, suponha que o primal tenha solução ótima. Então, pela Propriedade 4.5, o dual tem solução ótima. Portanto,  $\mathbf{D} \neq \emptyset$ , negando a hipótese. Logo, o primal não tem solução ótima.  $\blacksquare$ 

**Propriedade 4.7.** Suponha que o dual tenha solução viável ( $D \neq \emptyset$ ). O problema dual não tem solução ótima se, e somente se  $\mathbf{P} = \varnothing$ , ou equivalentemente, o primal é inviável se, e somente se o dual é ilimitado  $(w(y) \to \infty)$ .

Prova: Análoga à demonstração da Propriedade 4.6. ■

**Propriedade 4.8.** Sejam  $x^*$  e  $y^*$  soluções viáveis do primal e do dual, respectivamente. Se  $z(x^*) = w(y^*)$ , então  $x^*$  é solução ótima do primal e y<sup>∗</sup> é solução ótima do dual.

**Prova:** Suponha que  $x^*$  não seja solução ótima do primal. Então existe  $x \in \mathbf{P}$  tal que  $z(x) < z(x^*) = w(y^*)$ , contradizendo a Propriedade 4.4. Da mesma forma, suponha que y<sup>∗</sup> não seja solução ótima do dual. Então existe  $y \in \mathbf{D}$  tal que  $w(y) > w(y^*) = z(x^*),$ também contradizendo a Propriedade 4.4. Logo,  $x^* \in y^*$  são soluções ótimas para o primal e para o dual, respectivamente.  $\blacksquare$ 

Seja o problema dual apresentado na Tabela 2. Escrevendo suas restrições na forma padrão e acrescentando, para variáveis de folga, o vetor  $\mu \in \mathbb{R}^n$  (com  $\mu \geq 0$ ), temos  $A<sup>T</sup>y + \mu = c$ . Isolando  $\mu$  e transpondo os dois membros, podemos reescrever esta equação

como

$$
\mu^T = c^T - y^T A. \tag{4.11}
$$

Por outro lado, sejam  $x \in \mathbf{P}$  e  $y \in \mathbf{D}$ . Se  $z(x) = w(y)$ , então  $c^T x = y^T b$ . Substituindo  $Ax = b$  temos  $c^T x = y^T A x \Rightarrow c^T x - y^T A x = 0 \Rightarrow$ 

$$
(c^T - y^T A)x = 0.
$$
\n(4.12)

Note que o vetor  $c^T - y^T A$  é o vetor de variáveis de folga  $\mu$  escrito em (4.11). Chamamos de *folgas complementares* essa relação entre as soluções do primal e do dual.

**Propriedade 4.9** (Folgas Complementares). As soluções  $x \in \mathbb{R}^n$  e  $y \in \mathbb{R}^m$ , do primal e do dual, respectivamente, são ótimas se, e somente se:

![](_page_44_Picture_1228.jpeg)

Prova: Suponha que x<sup>∗</sup> e y<sup>∗</sup> sejam soluções ótimas do primal e do dual, respectivamente. Então  $Ax^* = b$ ,  $x \ge 0$  e  $A^T y^* + \mu^* = c$ ,  $\mu \ge 0$ , onde  $\mu^*$  é o vetor de variáveis de folga do dual.

Pelo que foi demonstrado na Propriedade 4.5, se  $x^*$  é solução ótima do primal e  $y^*$  é solução viável do dual, temos que  $c^T x^* = b^T y^*$ . Desta igualdade, de (4.11) e de  $Ax^* = b$ segue que  $0 = c^T x^* - b^T y^* = c^T x^* - y^{*T} b = c^T x^* - y^{*T} A x^* = (c^T - y^{*T} A) x^* = \mu^{*T} x^*$ . Como  $\mu_j^* \geq 0$  e  $x_j^* \geq 0$  para  $j = 1, \dots, n$ , temos que  $\mu_j^* x_j^* = 0$ , para  $j = 1, \dots, n$ .

Reciprocamente, sejam  $x \in \mathbf{P}$  e  $y \in \mathbf{D}$ . Sejam ainda,  $A^T y + \mu = c, \mu \ge 0$ , as restrições do dual escritas na forma padrão. Suponha que  $\mu_j x_j = 0$ ,  $j = 1, \dots, n$ . Então  $\mu^T x = 0$ . Substituindo  $\mu$  pela expressão dada em (4.11) temos  $(c^T - y^T A)x = 0 \Rightarrow c^T x = y^T A x$ . Substituindo  $Ax = b$  temos  $c^T x = y^T b = b^T y \Rightarrow z(x) = w(y)$ . Logo, pela Propriedade 4.8, x e y são soluções ótimas do primal e do dual.  $\blacksquare$ 

**Propriedade 4.10** (Dualidade Forte). As soluções  $x^* \in \mathbf{P}$  e  $y^* \in \mathbf{D}$ , do primal e do dual, respectivamente, são ótimas se, e somente se  $z(x^*) = w(y^*)$ .

**Prova:** Suponha que  $x^* \in y^*$  sejam soluções ótimas do primal e do dual, respectivamente. Então, pela Propriedade 4.9, temos que

$$
Ax^* = b, \ x^* \ge 0; A^T y^* + \mu^* = c, \ \mu^* \ge 0 \ e \mu_j^* x_j^* = 0 \text{ para } j = 1, \cdots, n.
$$

Mas  $\mu_j^* x_j^* = 0$  para todo  $j = 1, \dots, n$  implica em  $\mu^{*T} x^* = 0$ .

De (4.11) segue que  $\mu^* = c - A^T y^*$ . Assim, temos que  $\mu^{*T} x^* = (c^T - y^{*T} A) x^* \Rightarrow 0 =$  $(c - A^T y^*)^T x^* \Rightarrow 0 = c^T x^* - y^{*T} A x^* \Rightarrow c^T x^* = y^{*T} A x^*$ . Substituindo  $Ax^* = b$  obtemos  $c^T x^* = y^{*T} b = b^T y^*$ , ou seja,  $z(x^*) = w(y^*)$ .

A recíproca é dada pela Propriedade 4.8.  $\blacksquare$ 

A Tabela 4, extraída de LACHTERMACHER (2007), apresenta resumidamente, as relações possíveis entre as soluções dos problemas primal e dual de PL.

| Dual<br>Primal | Ótimo | Ilimitado | Inviável |
|----------------|-------|-----------|----------|
| Ótimo          |       |           |          |
| Ilimitado      |       |           |          |
| Inviável       |       |           |          |

Tabela 4: Viabilidade primal-dual.

No próximo capítulo, abordaremos um exemplo clássico de problema de PL, conhecido como "problema de transporte", e uma proposta de atividade para alunos do Ensino Médio, que consiste na resolução de uma versão simplificada desse problema, usando o Microsoft Excel.

# 5 APLICAÇÕES

A Programação Linear se aplica na modelagem e resolução de problemas de diversas áreas como, por exemplo, engenharia, economia, logística, agricultura e produção industrial. Os problemas são agrupados por semelhança na sua modelagem. Assim temos, por exemplo, os *problemas de mistura*, que tratam, essencialmente, da combinação de materiais preexistentes para gerar outros materiais, como acontece em fabricação de rações e produção de ligas metálicas. Outros exemplos são citados e tratados em toda a bibliografia usada para este trabalho.

Neste capítulo, vamos tratar dos problemas de otimização em rede, na Seção 5.1, e, com mais detalhes, dos problemas de transporte, na Seção 5.2.

# 5.1 Problemas de Otimização em Rede

A estrutura de rede ou de grafo, segundo LACHTERMACHER (2007), é útil para a análise de diversos problemas práticos.

Os diagramas que representam as redes são compostos por uma coleção de vértices ou nós simbolizados por círculos que são interligados por linhas chamadas *arcos*, que revelam a direção do fluxo de um nó para outro. Observe a Figura 10.

![](_page_46_Figure_6.jpeg)

Figura 10: Componentes de uma rede.

O problema de transporte, que vamos detalhar na próxima seção, é um problema de otimização em rede. Em ARENALES *et al.* (2007) e em LACHTERMACHER (2007), encontramos outros exemplos. Entre eles, temos:

#### • Problemas de Roteamento de Veículos

São problemas nos quais se determinam rotas de entrega ou coleta a um custo mínimo. As rotas (arcos) ligam uma ou mais origens a um número de destinos. Os nós do diagrama de rede são as origens e os destinos.

#### • Problemas de Rede de Distribuição

São problemas em que os nós representam origens, destinos e locais intermediários, e os arcos representam as rotas. O objetivo é otimizar o transporte entre origens e destinos sem coleta ou entrega nos locais intermediários.

#### • Problema do Menor Caminho

Neste tipo de problema, os arcos não representam rotas, mas distâncias entre os nós. Aqui, o objetivo é minimizar distâncias entre origens e destinos.

#### • Problemas de Fluxo Máximo

Para estes problemas, o objetivo é maximizar a quantidade de fluxo entre origens e destinos. As restrições são dadas pelas capacidades de fluxo em cada arco.

# 5.2 Problema de Transporte

Nosso objetivo nesta seção é apresentar os problemas de transporte em uma perspectiva mais simples, visando a compreens˜ao dos seus componentes, a sua modelagem, a obtenção de uma solução básica inicial e a sua resolução, usando o *Solver* do Microsoft  $\emph{Excel}$ , por alunos de Ensino Médio. O que será apresentado está baseado, principalmente, em LACHTERMACHER (2007) e em HILLIER & LIEBERMAN (2006). Outras referências são citadas no decorrer do texto.

O problema de transporte consiste em determinar qual a maneira de distribuir produtos que resulta em menor custo de transporte entre origens e destinos como, por exemplo, fábricas e centros de distribuição. Uma hipótese a ser considerada é que o custo unitário de transporte é constante, ou seja, independe da quantidade transportada.

Como exemplo, vamos considerar m origens,  $O_1, O_2, \cdots, O_m$  cada uma com, respectivamente,  $a_1, a_2, \dots, a_m$  quantidades (ou ofertas) de um produto que devem ser enviadas para n destinos  $D_1, D_2, \cdots, D_n$ , cada um com, respectivamente,  $b_1, b_2, \cdots, b_n$  necessidades (ou demandas). A quantidade de produto a ser enviado da origem  $O_i$  ao destino  $D_j$ é dada por  $x_{ij},$  sob um custo  $c_{ij},$  para  $i = 1, \cdots, m$  e  $j = 1, \cdots, n$ . A Figura 11 ilustra a rede que representa o problema.

![](_page_48_Figure_1.jpeg)

Figura 11: Diagrama de rede do problema de transporte.

Quando o montante ofertado é igual ao total demandado, isto é, quando

$$
\sum_{i=1}^{m} a_i = \sum_{j=1}^{n} b_j,
$$

dizemos que o problema está balanceado. Neste caso, o problema é expresso matematicamente por:

min 
$$
z = \sum_{i=1}^{m} \sum_{j=1}^{n} c_{ij} x_{ij}
$$
 (a)  
\ns. a  $\sum_{j=1}^{n} x_{ij} = a_i$  para  $i = 1, 2, \dots m$ , (b)  
\n $\sum_{i=1}^{m} x_{ij} = b_j$  para  $j = 1, 2, \dots n$ , (c)  
\n $x_{ij} \ge 0$  para todo  $i \in j$ . (5.1)

Em (5.1(*a*)) temos a função objetivo  $z : \mathbb{R}^{m+n} \to \mathbb{R}$ , que representa o custo total de transporte. As restrições de oferta são dadas por  $(5.1(b))$  e em  $(5.1(c))$  temos as restrições de demanda.

Caso 
$$
\sum_{i=1}^{m} a_i \neq \sum_{j=1}^{n} b_j
$$
 podemos *balancear* o problema da seguinte forma:  
(i) Se  $\sum_{i=1}^{m} a_i > \sum_{j=1}^{n} b_j$  (oferta maior que a demanda), acrescentamos um destino fictício chamado de *dummy*, com demanda igual a  $\sum_{i=1}^{m} a_i - \sum_{j=1}^{n} b_j$  e custo de transporte unitário

(ii) Se  $\sum_{ }^{m}$  $\frac{i=1}{i}$  $a_i < \sum_{i=1}^{n}$  $j=1$  $b_j$  (oferta menor que a demanda), acrescentamos uma origem fantasma, também chamada de  ${\it dummy},$  com oferta igual a  $\sum^n$  $\sum_{j=1}^{n} b_j - \sum_{i=1}^{m}$  $a_i$  e custo de transporte unitário nulo para todos os destinos.

Apesar de facilitar a interpretação dos resultados da otimização do problema, este processo não é obrigatório para a sua resolução.

Vejamos um exemplo simples:

Exemplo 5.1. Considere um produto produzido por duas fábricas,  $A \in B$ , que devem ser transportados para 2 centros de distribuição,  $C_1$  e  $C_2$ . Cada fábrica produz 50 carregamentos mensais e os centros de distribuição  $C_1$  e  $C_2$  necessitam de 40 e 50 carregamentos mensais, respectivamente. A Tabela 5 mostra estas informações, bem como os custos de transporte de cada fábrica a cada centro de distribuição.

Tabela 5: Custos de transporte, demandas e ofertas mensais.

|           | Centro 1 | $\rm Centro~2$ | <b>Ofertas</b> |
|-----------|----------|----------------|----------------|
| Fábrica A |          | h.             | 50             |
| Fábrica B | h.       |                | 50             |
| Demandas  | 40       | 50             |                |

Observando a Tabela 5, notamos que s˜ao disponibilizados 10 carregamentos a mais do que é necessário para suprir os centros de distribuição. Para balancear o sistema vamos inserir um centro de distribuição fictício denominado  $C_3$  com demanda de 10 carregamentos e custo zero de transporte de cada fábrica para ele. A introdução deste centro fictício, ou dummy, indica uma capacidade ociosa das fábricas e a mercadoria destinada a ele continuar´a em estoque. A Figura 12 mostra o diagrama de rede para este problema de transporte.

Matematicamente, o problema é dado por:

$$
\min \quad z = 3x_{11} + 5x_{12} + 5x_{21} + 7x_{22}
$$
\n
$$
\text{s. a} \quad x_{11} + x_{12} + x_{13} = 50
$$
\n
$$
x_{21} + x_{22} + x_{23} = 50
$$
\n
$$
x_{11} + x_{12} + x_{21} = 40 \quad (5.2)
$$
\n
$$
x_{12} + x_{22} = 50
$$
\n
$$
x_{13} + x_{23} = 10
$$
\n
$$
(5.3)
$$

 $x_{11}, x_{12}, x_{13}, x_{21}, x_{22}, x_{23} \geq 0.$ 

![](_page_50_Figure_0.jpeg)

Figura 12: Diagrama de rede para o Exemplo 5.1.

Para resolver um problema de transporte como (5.2), por exemplo, podemos aplicar o Método Simplex em Duas Fases (vide Seção 3.6), já que uma base viável inicial não é obtida imediatamente. Entretanto, veremos a seguir que, dada a estrutura do problema, existem outras manteiras de se obter uma solução inicial.

### 5.2.1 Obtendo uma solução básica inicial

Observe que a matriz de restrições de  $(5.2)$  é dada por

$$
A = \begin{bmatrix} 1 & 1 & 1 & 0 & 0 & 0 \\ 0 & 0 & 0 & 1 & 1 & 1 \\ 1 & 0 & 0 & 1 & 0 & 0 \\ 0 & 1 & 0 & 0 & 1 & 0 \\ 0 & 0 & 1 & 0 & 0 & 1 \end{bmatrix}.
$$

Note que a soma das 2 primeiras linhas é igual à soma das 3 últimas, indicando que as linhas da matriz são LD. Entretanto, quaisquer 4 linhas são LI e, consequentemente, qualquer submatriz  $B_{4\times4}$  de A é não singular, indicando também, que temos 4 variáveis básicas.

Problemas de transporte em geral têm matrizes de restrições semelhantes. Uma maneira simplificada de representar essas matrizes é apresentada em LUENBERGER & YE (2008). Para um problema com m origens e n destinos, seja I uma matriz identidade  $n \times n$ e  $\mathbf{1}^{\mathrm{T}} = (1, 1, \dots, 1)$ , um vetor de dimensão n, então escrevemos a matriz de restrições, no caso geral, como

$$
A = \begin{bmatrix} \mathbf{1}^{\mathrm{T}} & & & \\ & \mathbf{1}^{\mathrm{T}} & & \\ & & \ddots & \\ & & & \mathbf{1}^{\mathrm{T}} \\ \mathbf{I} & \mathbf{I} & \cdots & \mathbf{I} \end{bmatrix},
$$

em que A tem  $m + n$  linhas e nm colunas.

Pode-se mostrar que, no caso geral, também temos  $m + n - 1$  linhas linearmente independentes. Uma base B terá dimensão  $m + n - 1$ .

Essa característica dos problemas de transporte possibilita obter uma solução básica inicial sem acrescentar novas variáveis. Por serem simples e mais acessíveis para alunos de Ensino Médio, vamos descrever e exemplificar o *Método do Canto Noroeste* e o Método do Menor Custo (apresentado em WINSTON & GOLDBERG (2003)). Outros métodos interessantes mas que não são tratados no texto são o *Método da Aproximação de Vogel* e o *Método da Aproximação de Russel*, ambos descritos em HILLIER & LIEBERMAN (2006).

Para aplicar qualquer um dos métodos citados acima, deve-se primeiro escrever o problema no *tableau* de transportes, que é uma tabela típica para estes problemas, onde estão explicitados os custos de transporte e os valores de demanda e oferta. Veja a Tabela 6 no Exemplo 5.2.

#### Método do Canto Noroeste

Na célula superior esquerda do tableau (daí o nome "canto noroeste"), alocamos o máximo possível da origem ou destino correspondente, zerando a disponibilidade da linha ou da coluna da célula. Em seguida, escolhemos a célula à direita ou abaixo que tenha disponibilidade de linha e coluna correspondente e repetimos o processo, até completar a quantidade de variáveis básicas. Neste método não consideramos o custo de transporte.

#### Método do Menor Custo

Diferentemente do método anterior, agora observamos o custo para a escolha das células. Inicialmente, escolhemos a célula com menor custo e alocamos o máximo para ela, zerando a disponibilidade da linha ou da coluna da célula. Entre as linhas ou colunas restantes, escolhemos a célula de menor custo e repetimos o processo, até completar a quantidade de variáveis básicas ou até não haver mais disponibilidade de oferta ou demanda. Em caso de empate, a escolha é arbitrária.

Nos dois métodos, é possível que em uma célula, seja esgotada a disponibilidade da linha e da coluna ao mesmo tempo. Isto é um indicativo de que a solução encontrada será degenerada.

Para melhor compreensão, vamos apresentar um exemplo adaptado de LACHTER-MACHER (2007).

Exemplo 5.2. Uma vinícola do sul de Santa Catarina possui três fábricas e três armazéns nos quais os vinhos são envelhecidos. Como as fábricas e os armazéns estão localizados em diferentes locais do estado, a empresa deseja saber quantos tonéis de vinho deve enviar de cada fábrica para cada armazém de forma a minimizar o seu custo de transporte. As capacidades das fábricas  $(C. F.)$  e dos armazéns  $(C. A.)$ , em número de tonéis, bem como os custos de transporte por tonel est˜ao explicitados na Tabela 6, a seguir. Modele este problema e obtenha uma solução básica inicial pelo Método do Canto Noroeste e pelo Método do Menor Custo.

Tabela 6: Custos de transporte e capacidades das fábricas e dos armazéns.

|             | Arm. 1 | Arm. 2 | Arm. 3      | C. F.      |
|-------------|--------|--------|-------------|------------|
| Fábrica A   | 20     | 16     | 24          | 300        |
| Fábrica B   | 10     | 10     | $8^{\circ}$ | 500        |
| Fábrica $C$ | 12     | 18     | 10          | <b>200</b> |
| C. A.       | 200    | 400    | 300         |            |

**Solução:** As variáveis do problema são facilmente extraídas da Tabela 6. Temos  $x_{11}$  que representa a quantidade de tonéis a serem transportados da Fábrica A até o Armazém 1, com custo 20,  $x_{12}$ , representando a quantidade de tonéis a serem transportados da Fábrica A até o Armazém 2, com custo 16, e assim por diante. A capacidade total dos armazéns  $(demanda total)$  é de 900 tonéis, enquanto que a capacidade total das fábricas (oferta total) é de 1000 tonéis. Para balancear o sistema, vamos introduzir um armazém fictício  $(Arm, 4)$  com custos de transporte nulos para ele. Com isso, temos mais três variáveis:  $x_{14}$ ,  $x_{24}$  e  $x_{34}$ . Assim, o modelo matemático do problema é dado por

min  $z = 20x_{11} + 16x_{12} + 24x_{13} + 10x_{21} + 10x_{22} + 8x_{23} + 12x_{31} + 18x_{32} + 10x_{33}$ s. a  $x_{11} + x_{12} + x_{13} + x_{14} = 300$  $x_{21} + x_{22} + x_{23} + x_{24} = 500$  $x_{31} + x_{32} + x_{33} + x_{34} = 200$  $x_{11} + x_{21} + x_{31} = 200$  $x_{12} + x_{22} + x_{32} = 400$  $x_{13} + x_{23} + x_{33} = 300$  $x_{14} + x_{24} + x_{34} = 100$ (5.3)

 $x_{11}, x_{12}, x_{13}, x_{14}, x_{21}, x_{22}, x_{23}, x_{24}, x_{31}, x_{32}, x_{33}, x_{34} \geq 0.$ 

Como o problema ficou com 3 restrições de oferta e  $\lambda$  restrições de destino, temos 6 variáveis básicas.

#### Obtendo uma solução básica inicial pelo Método do Canto Noroeste:

A Tabela 7 mostra o problema no tableau de transporte. Os números ordinais mostram a ordem em que alocamos valores para as variáveis. Primeiro escolhemos a célula correspondente a  $x_{11}$  e alocamos 200, que é o valor máximo para esta coluna. Em seguida alocamos 100 para a célula correspondente a  $x_{12}$ , zerando a capacidade de **F** A. Abaixo, na célula de  $x_{22}$ , alocamos 300 tonéis completando a demanda de  $A$  2. Alocamos 200 para  $x_{23}$ , zerando a capacidade de **F** B, completamos a coluna de A 3 com 100 para  $x_{33}$ e, finalmente, designamos 100 tonéis para  $x_{34}$ , zerando as capacidades de **F** C e de A 4, simultaneamente.

A 1 A 2 A 3 A 4 C. F. F A  $20$  | 16 | 24 | 0 300  $1^o$  200  $2^o$  100 F B 10 | 10 | 8 | 0 500  $3^o$  300  $4^o$  200 F C  $12$  | 18 | 10 | 0 200  $5^o$  100 6<sup>o</sup> 100  $\rm C.\;A.$   $\begin{array}{|c|c|c|c|c|} \hline 200 & \hspace{1.5cm} 400 & \hspace{1.5cm} 300 & \hspace{1.5cm} 100 \ \hline \end{array}$ 

Tabela 7: Aplicando o método do canto noroeste.

Logo, uma solução básica inicial é dada por  $x_{11} = 200, x_{12} = 100, x_{22} = 300, x_{23} =$ 

#### Obtendo uma solução básica inicial pelo Método do Menor Custo:

Observe, agora, a Tabela 8. Como a coluna de  $A$  4 tem custo zero, podemos começar com qualquer uma delas. Escolhemos a célula correspondente a  $x_{14}$  e alocamos 100 tonéis, que é o máximo possível para esta coluna. Entre as colunas restantes, a célula de menor custo é a de  $x_{23}$ . Alocamos 300 tonéis para esta célula, zerando a capacidade da coluna de **A 3**. Em seguida escolhemos a célula de  $x_{22}$  (note que há empate na escolha) e alocamos 200 tonéis, zerando a capacidade da linha de **F**  $\boldsymbol{B}$ . A próxima célula deve ser a de  $x_{31}$  que suporta 200 tonéis, eliminando a linha e a coluna correspondente. Finalmente alocamos 200 para a célula de  $x_{12}$ .

|       |           | A <sub>1</sub> |       | A <sub>2</sub> |       | A <sub>3</sub> |                  | A <sub>4</sub> | C. F. |
|-------|-----------|----------------|-------|----------------|-------|----------------|------------------|----------------|-------|
| F A   | <b>20</b> |                | 16    |                | 24    |                | $\overline{0}$   |                | 300   |
|       |           |                | $5^o$ | 200            |       |                | $1^o$            | 100            |       |
| F B   | 10        |                | 10    |                | 8     |                | $\boldsymbol{0}$ |                | 500   |
|       |           |                | $3^o$ | 200            | $2^o$ | 300            |                  |                |       |
| F C   | 12        |                | 18    |                | 10    |                | $\overline{0}$   |                | 200   |
|       | $4^o$     | 200            |       |                |       |                |                  |                |       |
| C. A. |           | 200            |       | 400            |       | 300            |                  | 100            |       |

Tabela 8: Aplicando o método do menor custo.

Por este método, a solução é dada por  $x_{12} = 200$ ,  $x_{14} = 100$ ,  $x_{22} = 200$ ,  $x_{23} = 300$  e  $x_{31} = 200$ , com as demais variáveis nulas e a função objetivo assumindo o valor  $z = 10000$ . Note que essa é uma solução degenerada.

Para este exemplo, o método do menor custo apresenta uma solução básica inicial com menor valor de função objetivo que o método do canto noroeste, mas nem sempre é assim, como se pode verificar ao se aplicar os dois m´etodos para o problema do Exemplo 5.2. Mesmo assim, os dois métodos são fáceis de se aplicar e ensinar.

### 5.2.2 Viabilidade e Solução Ó tima

Um problema de transporte balanceado é sempre viável. Isso decorre do fato de termos  $n + m - 1$  equações linearmente independentes. Este resultado é enunciado e

demonstrado em LUENBERGER & YE (2008) e a aplicabilidade do Método do Canto Noroeste evidencia a viabilidade.

Para obter a solução ótima de problemas de transporte, pode-se usar o Método Simplex descrito no Capítulo 3. Porém existe uma variação do Simplex que se vale das propriedades do problema dual para obter a solução ótima de maneira mais eficiente. Uma opção interessante para se trabalhar com alunos de Ensino Médio é o Solver do Microsoft Excel. O Solver é um suplemento do Microsoft Excel, desenvolvido pela empresa Frontline Systems, Inc. Ao resolver problemas lineares, esse suplemento usa o Método Simplex. A planilha eletrônica Calc do LibreOffice, também oferecem recurso semelhante, mas, por ser mais popular, vamos mostrar como obter a solução ótima de um problema de transporte usando o Solver.

Vamos usar os problemas (5.2) e (5.3) como exemplos e a versão 2007 do Microsoft Excel. Partimos do pressuposto de que o leitor tenha conhecimento básico do uso de planilhas eletrônicas e que o Solver esteja habilitado.

#### Obtendo a solução ótima do problema (5.2)

(i) Escrevendo os dados do problema na planilha (acompanhe na Figura 13):

Para a função objetivo: identificamos as variáveis de decisão na linha 3, para ajudar na organização, delimitamos as células de D5 a I5, sem preenchimento, para representar as variáveis de decisão para o Excel e, na célula D6, escrevemos a fórmula para o cálculo do valor de z, dada por

$$
=(D5*D4)+(E5*E4)+(F5*F4)+(G5*G4)+(H5*H4)+(I5*I4).
$$

Para as restrições: identificamos as variáveis de decisão na linha 9. Nas linhas 10 a 14, escrevemos os coeficientes das variáveis de cada uma das cinco restrições. Na coluna RHS (right hand side), escrevemos os termos independentes e na coluna LHS (left hand  $side)$ , escrevemos a fórmula pra cada restrição. Na célula J10 a fórmula é dada por

$$
=(D10*D\$5)+(E10*E\$5)+(F10*F\$5)+(G10*G\$5)+(H10*H\$5)+(I10*I\$5).
$$

O símbolo \$, da maneira que foi usado, serve para fixar a linha das células variáveis para que se possa copiar a fórmula para as outras restrições. Raciocínio análogo é empregado para as células J11 a J14.

 $(ii)$  Utilizando o Solver:

|                         | A | B | C                 | D              | E              | F            | G            | H            | ı              | J            | К          |
|-------------------------|---|---|-------------------|----------------|----------------|--------------|--------------|--------------|----------------|--------------|------------|
| $1\,$                   |   |   |                   |                |                |              |              |              |                |              |            |
| $\overline{2}$          |   |   | Função Objetivo   |                |                |              |              |              |                |              |            |
| $\overline{\mathbf{3}}$ |   |   |                   | x11            | x12            | x13          | x21          | x22          | x23            |              |            |
| $\overline{4}$          |   |   | Custos            | 3              | 5              | 0            | 5            | 7            | $\mathbf{0}$   |              |            |
| 5                       |   |   | Variáveis         |                |                |              |              |              |                |              |            |
| 6                       |   |   | $Z=0$             |                |                |              |              |              |                |              |            |
| $\overline{7}$          |   |   |                   |                |                |              |              |              |                |              |            |
| $\overline{8}$          |   |   | <b>Restrições</b> |                |                |              |              |              |                |              |            |
| 9                       |   |   |                   | x11            | x12            | x13          | x21          | x22          | x23            | <b>LHS</b>   | <b>RHS</b> |
| 10                      |   |   | $1^{\circ}$       | $\mathbf 1$    | $\mathbf{1}$   | $\mathbf{1}$ | $\mathbf{0}$ | $\mathbf{0}$ | $\mathbf{0}$   | $\mathbf{0}$ | 50         |
| 11                      |   |   | $2^{\circ}$       | $\circ$        | $\mathbf{0}$   | $\mathbf 0$  | $\mathbf{1}$ | 1            | $\mathbf{1}$   | $\bf{0}$     | 50         |
| 12                      |   |   | $3^{\circ}$       | $\mathbf{1}$   | $\overline{0}$ | $\mathbf{0}$ | $\mathbf{1}$ | $\mathbf{0}$ | $\overline{0}$ | $\mathbf 0$  | 40         |
| 13                      |   |   | $4^{\circ}$       | $\overline{0}$ | $\mathbf{1}$   | $\mathbf{0}$ | 0            | 1            | $\circ$        | $\bf{0}$     | 50         |
| 14                      |   |   | $5^\circ$         | 0              | $\bf{0}$       | $\mathbf{1}$ | 0            | $\mathbf{0}$ | $\mathbf{1}$   | $\bf{0}$     | 10         |
| 15                      |   |   |                   |                |                |              |              |              |                |              |            |

Figura 13: Planilha com os dados de (5.2).

Na janela "Parâmetros do Solver", mostrada na Figura 14 e obtida a partir do menu "Dados", devemos, primeiro, informar a célula de destino, D6, que indica o valor de z, selecionar "Min", uma vez que o nosso problema é de minimização, indicar as células variáveis e adicionar as restrições, clicando no botão "Adicionar".

![](_page_56_Picture_401.jpeg)

Figura 14: Janela "Parâmetros do Solver" para (5.2).

Na janela "Adicionar restrição" (veja na Figura 15), para adicionar a primeira restrição, escolhemos a célula J10 na coluna LHS, em "Referência de célula". Em seguida, selecionamos o sinal de igual e, depois, em "Restrição", inserimos a célula K10 da coluna RHS. Clicamos em "Adicionar", repetimos o processo para a segunda restrição, e assim por diante, e clicamos em "OK" para finalizar.

De volta à janela "Parâmetros do Solver", clicamos em "Opções". Na Janela "Opções" do Solver" (Figura 16), devemos marcar duas opções importantes: "Presumir modelo linear" e "Presumir não negativos" para acrescentar as restrições de não negatividade das variáveis. Para finalizar, clicamos em "OK" e, na janela "Parâmetros do Solver",

![](_page_57_Picture_0.jpeg)

Figura 15: Janela "Adicionar restrição".

clicamos em "Resolver".

![](_page_57_Picture_398.jpeg)

Figura 16: Janela "Opções do Solver" para  $(5.2)$ .

A solução do problema é apresentada nas células variáveis, como mostra a Figura 17.

Como se pode ver, a solução ótima do problema (5.2) é dada por  $x_{11} = 40, x_{12} = 10$ ,  $x_{22} = 40$ , e  $x_{23} = 10$ . As demais variáveis ficam nulas e a função objetivo assume valor mínimo  $z = 450$ .

#### Obtendo a solução ótima do problema (5.3)

(i) Escrevendo os dados do problema na planilha (acompanhe na Figura 18):

Para a função objetivo: identificamos as variáveis de decisão na linha 3, delimitamos as células de D5 a O5, sem preenchimento, para representar as variáveis de decisão, e na célula D6, escrevemos a fórmula para o cálculo do valor de  $z$ , dada por

$$
=(D5*D4)+(E5*E4)+(F5*F4)+(G5*G4)+(H5*H4)+(I5*I4)+(J5*J4)+(K5*K4)+(L5*L4)+(M5*M4)+(N5*N4)+(O5*O4).
$$

Para as restrições: identificamos as variáveis de decisão na linha 9. Nas linhas 10 a 16, escrevemos os coeficientes das variáveis de cada uma das sete restrições. Na coluna

|                | A | B | C                 | D            | E              | F            | G            | H              | т            | J          | K          |  |
|----------------|---|---|-------------------|--------------|----------------|--------------|--------------|----------------|--------------|------------|------------|--|
| $\mathbf{1}$   |   |   |                   |              |                |              |              |                |              |            |            |  |
| $\overline{2}$ |   |   | Função Objetivo   |              |                |              |              |                |              |            |            |  |
| $\overline{3}$ |   |   |                   | x11          | x12            | x13          | x21          | x22            | x23          |            |            |  |
| $\overline{4}$ |   |   | Custos            | 3            | 5              | $\mathbf{0}$ | 5            | 7              | $\mathbf{0}$ |            |            |  |
| 5              |   |   | Variáveis         | 40           | 10             | $\circ$      | $\bf{0}$     | 40             | 10           |            |            |  |
| 6              |   |   | $Z=$              | 450          |                |              |              |                |              |            |            |  |
| $\overline{7}$ |   |   |                   |              |                |              |              |                |              |            |            |  |
| 8              |   |   | <b>Restrições</b> |              |                |              |              |                |              |            |            |  |
| 9              |   |   |                   | x11          | x12            | x13          | x21          | x22            | x23          | <b>LHS</b> | <b>RHS</b> |  |
| 10             |   |   | $1^{\circ}$       | $\mathbf{1}$ | $\mathbf{1}$   | $\mathbf{1}$ | $\mathbf{0}$ | $\Omega$       | $\Omega$     | 50         | 50         |  |
| 11             |   |   | $2^{\circ}$       | $\mathbf{0}$ | $\bf{0}$       | $\circ$      | $\mathbf{1}$ | $\mathbf{1}$   | $\mathbf{1}$ | 50         | 50         |  |
| 12             |   |   | $3^{\circ}$       | $\mathbf{1}$ | $\bf{0}$       | $\mathbf{0}$ | $\mathbf{1}$ | $\mathbf{0}$   | $\mathbf{0}$ | 40         | 40         |  |
| 13             |   |   | $4^\circ$         | $\Omega$     | $\mathbf{1}$   | $\Omega$     | $\Omega$     | $\mathbf{1}$   | $\circ$      | 50         | 50         |  |
| 14             |   |   | $5^\circ$         | $\mathbf{0}$ | $\overline{0}$ | 1            | $\bf{0}$     | $\overline{0}$ | $\mathbf{1}$ | 10         | 10         |  |
| 15             |   |   |                   |              |                |              |              |                |              |            |            |  |

Figura 17: Planilha com a solução de  $(5.2)$ .

RHS, escrevemos os termos independentes, e na coluna LHS escrevemos a fórmula para cada restrição. Na célula P10, a fórmula é dada por

$$
=(D10*D\$5)+(E10*E\$5)+(F10*F\$5)+(G10*G\$5)+(H10*H\$5)+(I10*I\$5)+
$$
  

$$
(J10*J\$5)+(K10*K\$5)+(L10*L\$5)+(M10*M\$5)+(N10*N\$5)+(O10*O\$5).
$$

Raciocínio análogo é feito para as células P11 a P16.

|                | A | B | C                 | D            | E            | F            | G              | н            |              |              | K              |              | M            | N            | $\circ$      | P              | $\Omega$   |
|----------------|---|---|-------------------|--------------|--------------|--------------|----------------|--------------|--------------|--------------|----------------|--------------|--------------|--------------|--------------|----------------|------------|
| $\mathbf{1}$   |   |   |                   |              |              |              |                |              |              |              |                |              |              |              |              |                |            |
| $\overline{2}$ |   |   | Função Objetivo   |              |              |              |                |              |              |              |                |              |              |              |              |                |            |
| 3              |   |   |                   | x11          | x12          | x13          | x14            | x21          | x22          | x23          | x24            | x31          | x32          | x33          | x34          |                |            |
| 4              |   |   | Custos            | 20           | 16           | 24           | $\overline{0}$ | 10           | 10           | 8            | $\mathbf{0}$   | 12           | 18           | 10           | $\mathbf{0}$ |                |            |
| 5              |   |   | Variáveis         |              |              |              |                |              |              |              |                |              |              |              |              |                |            |
| 6              |   |   | $Z=0$             |              |              |              |                |              |              |              |                |              |              |              |              |                |            |
| $\overline{7}$ |   |   |                   |              |              |              |                |              |              |              |                |              |              |              |              |                |            |
| 8              |   |   | <b>Restrições</b> |              |              |              |                |              |              |              |                |              |              |              |              |                |            |
| 9              |   |   |                   | x11          | x12          | x13          | x14            | x21          | x22          | x23          | x24            | x31          | x32          | x33          | x34          | <b>LHS</b>     | <b>RHS</b> |
| 10             |   |   | $1^{\circ}$       | $\mathbf{1}$ | $\mathbf{1}$ | $\mathbf{1}$ | $\mathbf{1}$   | $\mathbf 0$  | $\mathbf{0}$ | $\mathbf{0}$ | $\overline{0}$ | $\mathbf{0}$ | $\mathbf{0}$ | $\mathbf{0}$ | $\mathbf{0}$ | $\Omega$       | 300        |
| 11             |   |   | $2^{\circ}$       | $\mathbf{0}$ | 0            | $\theta$     | $\mathbf{0}$   | 1            | 1            | $\mathbf{1}$ | $\mathbf{1}$   | $\mathbf 0$  | 0            | $\mathbf{0}$ | $\mathbf{0}$ | $\mathbf{0}$   | 500        |
| 12             |   |   | $3^{\circ}$       | $\mathbf{0}$ | 0            | $\mathbf{0}$ | $\mathbf{0}$   | $\mathbf{0}$ | $\mathbf{0}$ | $\mathbf{0}$ | $\overline{0}$ | $\mathbf{1}$ | 1            | $\mathbf{1}$ | $\mathbf{1}$ | $\overline{0}$ | 200        |
| 13             |   |   | $4^\circ$         | $\mathbf{1}$ | $\mathbf{0}$ | $\mathbf{0}$ | $\Omega$       | 1            | $\mathbf{0}$ | $\mathbf{0}$ | $\mathbf{0}$   | $\mathbf{1}$ | 0            | $\mathbf{0}$ | $\mathbf{0}$ | $\mathbf 0$    | 200        |
| 14             |   |   | $5^\circ$         | $\mathbf{0}$ | 1            | $\mathbf{0}$ | $\mathbf{0}$   | 0            | $\mathbf{1}$ | $\mathbf{0}$ | $\mathbf{0}$   | 0            | 1            | $\mathbf{0}$ | $\mathbf{0}$ | $\mathbf{0}$   | 400        |
| 15             |   |   | $6^\circ$         | $\mathbf{0}$ | 0            | $\mathbf{1}$ | $\mathbf{0}$   | $\mathbf{0}$ | $\mathbf{0}$ | $\mathbf{1}$ | 0              | $\mathbf{0}$ | 0            | $\mathbf{1}$ | $\mathbf{0}$ | $\mathbf{0}$   | 300        |
| 16             |   |   | $7^{\circ}$       | $\mathbf{0}$ | 0            | $\mathbf{0}$ | $\mathbf{1}$   | $\mathbf{0}$ | $\circ$      | $\mathbf{0}$ | $\mathbf{1}$   | 0            | 0            | $\mathbf{0}$ | 1            | $\overline{0}$ | 100        |
| 17             |   |   |                   |              |              |              |                |              |              |              |                |              |              |              |              |                |            |

Figura 18: Planilha com os dados de (5.3).

#### $(ii)$  Utilizando o Solver:

Na janela "Parâmetros do Solver", mostrada na Figura 19, devemos informar a célula de destino, D6, selecionar "Min", pois o problema é de minimização, indicar as células variáveis e adicionar as restrições, clicando no botão "Adicionar".

![](_page_59_Picture_374.jpeg)

Figura 19: Janela "Parâmetros do Solver" para  $(5.3)$ .

Na janela "Adicionar restrição" (Figura 15), para adicionar a primeira restrição, escolhemos a célula P10 na coluna LHS, para "Referência da célula", em seguida selecionamos igualdade e depois, para "Restrição", inserimos a célula Q10 da coluna RHS. Clicamos em "Adicionar", repetimos o processo para a segunda restrição e assim por diante, e clicamos em "OK" para finalizar.

De volta à janela "Parâmetros do Solver", clicamos em "Opções", marcamos "Presumir modelo linear" e "Presumir não negativos", clicamos em "OK" (assim como na Figura 16) e, na janela "Parâmetros do Solver", clicamos em "Resolver".

A solução do problema é apresentada nas células variáveis, como se pode observar na Figura 20.

|                        | A | B | C                 | D            | E            | F              | G            | H            |              |                | K              |              | Barra de fórmulas<br><b>STATISTICS</b> |                |              | P          | $\Omega$   |
|------------------------|---|---|-------------------|--------------|--------------|----------------|--------------|--------------|--------------|----------------|----------------|--------------|----------------------------------------|----------------|--------------|------------|------------|
| $\mathbf{1}$           |   |   |                   |              |              |                |              |              |              |                |                |              |                                        |                |              |            |            |
| $\overline{2}$         |   |   | Função Objetivo   |              |              |                |              |              |              |                |                |              |                                        |                |              |            |            |
| $\mathbf{3}$           |   |   |                   | x11          | x12          | x13            | x14          | x21          | x22          | x23            | x24            | x31          | x32                                    | x33            | x34          |            |            |
| $\overline{4}$         |   |   | Custos            | 20           | 16           | 24             | $\mathbf{0}$ | 10           | 10           | 8              | 0              | 12           | 18                                     | 10             | $\mathbf{0}$ |            |            |
| 5                      |   |   | Variáveis         | $\Omega$     | 200          | $\overline{0}$ | 100          | 200          | 200          | 100            | $\bf{0}$       | $\mathbf{0}$ | $\mathbf{0}$                           | 200            | $\bf{0}$     |            |            |
| 6                      |   |   |                   | $Z = 10000$  |              |                |              |              |              |                |                |              |                                        |                |              |            |            |
| $\overline{7}$         |   |   |                   |              |              |                |              |              |              |                |                |              |                                        |                |              |            |            |
| $\boldsymbol{8}$       |   |   | <b>Restrições</b> |              |              |                |              |              |              |                |                |              |                                        |                |              |            |            |
| $\overline{9}$         |   |   |                   | x11          | x12          | x13            | x14          | x21          | x22          | x23            | x24            | x31          | x32                                    | x33            | x34          | <b>LHS</b> | <b>RHS</b> |
| 10                     |   |   | $1^{\circ}$       | $\mathbf{1}$ | 1            | 1              | $\mathbf{1}$ | $\mathbf{0}$ | $\mathbf{0}$ | $\mathbf{0}$   | $\mathbf{0}$   | $\mathbf{0}$ | $\mathbf{0}$                           | $\mathbf{0}$   | $\mathbf{0}$ | 300        | 300        |
| 11                     |   |   | $2^{\circ}$       | $\mathbf{0}$ | $\mathbf{0}$ | $\overline{0}$ | $\mathbf{0}$ | 1            | 1            | 1              | $\mathbf{1}$   | 0            | $\mathbf{0}$                           | $\overline{0}$ | 0            | 500        | 500        |
| 12                     |   |   | $3^{\circ}$       | $\mathbf{0}$ | $\mathbf{0}$ | $\overline{0}$ | $\mathbf{0}$ | $\bf{0}$     | $\bf{0}$     | $\overline{0}$ | 0              | $\mathbf{1}$ | $\mathbf{1}$                           | $\mathbf{1}$   | $\mathbf{1}$ | 200        | 200        |
| 13                     |   |   | $4^\circ$         | 1            | $\mathbf{0}$ | $\bf{0}$       | $\mathbf{0}$ | 1            | $\mathbf 0$  | $\bf{0}$       | 0              | 1            | $\mathbf{0}$                           | $\overline{0}$ | 0            | 200        | 200        |
| 14                     |   |   | $5^\circ$         | $\mathbf{0}$ | $\mathbf{1}$ | $\overline{0}$ | $\mathbf{0}$ | $\mathbf{0}$ | 1            | $\bf{0}$       | $\overline{0}$ | $\mathbf{0}$ | $\mathbf{1}$                           | $\mathbf{0}$   | $\mathbf{0}$ | 400        | 400        |
| 15                     |   |   | $6^{\circ}$       | $\mathbf{0}$ | $\mathbf{0}$ | 1              | $\mathbf{0}$ | $\mathbf{0}$ | 0            | 1              | 0              | 0            | $\mathbf{0}$                           | 1              | 0            | 300        | 300        |
| 16                     |   |   | $7^\circ$         | $\mathbf{0}$ | $\mathbf{0}$ | $\bf{0}$       | $\mathbf{1}$ | $\mathbf{0}$ | 0            | $\mathbf{0}$   | 1              | 0            | $\mathbf{0}$                           | $\overline{0}$ | $\mathbf{1}$ | 100        | 100        |
| <b>College College</b> |   |   |                   |              |              |                |              |              |              |                |                |              |                                        |                |              |            |            |

Figura 20: Planilha com a solução de  $(5.3)$ .

A solução ótima do problema 5.2 é dada por  $x_{12} = 200, x_{14} = 100, x_{21} = 200,$  $x_{22} = 200, x_{23} = 100$  e  $x_{33} = 200$ . As demais variáveis ficam nulas e a função objetivo assume valor mínimo  $z = 10000$ .

Note que a solução obtida pelo método do menor custo produziu o mesmo valor para  $z,$ indicando que este problema tem mais de uma solução ótima.

# 6 CONSIDERAÇÕES FINAIS

Para apresentar a Programação Linear e os seus fundamentos teóricos, nos valemos, a exemplo dos autores consultados, da resolução gráfica para mostrar visualmente a região viável de um problema de PL de duas variáveis e como localizar a sua solução ótima. Sob esta perspectiva, temos uma melhor compreensão dos conceitos relacionados ao Método Simplex, inclusive no que diz respeito às iterações necessárias para se chegar a solução ótima, pois, como cada vértice do polígono viável é uma solução básica, o Simplex não precisa necessariamente passar por todas até identificar a ótima, uma vez que, a cada iteração, uma solução melhor que a anterior é verificada. Na Seção 3.1 mostramos que um problema de PL escrito na forma padrão com  $m$  equações e  $n$  incógnitas tem no máximo  $n!$  $\frac{n!}{m!(n-m)!}$  soluções básicas.

Outro aspecto interessante do método gráfico é que ele pode ser trabalhado no Ensino M´edio sem grandes dificuldades, principalmente se for associado ao uso do GeoGebra. Alguns trabalhos apresentados ao PROFMAT exploram esta possibilidade.

Os exemplos apresentados na Seção 3.4 foram resolvidos usando a mesma metodologia usada para descrever o Simplex, uma vez que o nosso objetivo consiste apenas em descrever o método, devido à sua importância, inclusive histórica.

Um outro m´etodo utilizado para resolver problemas de PL, chamado de M´etodo de Pontos Interiores, foi desenvolvido a partir de 1984 pelo matemático indiano Narendra K. Karmarkar. De acordo com HILLIER & LIEBERMAN (2006), semelhantemente ao Método Simplex, o algoritmo de Karmarkar é interativo, se inicia identificando uma solução experimental viável e, a cada iteração, move-se da solução experimental atual para outra melhor dentro da região viável do problema. Entretanto, essas soluções experimentais são pontos do interior da região viável.

Para os problemas de transporte, vale ressaltar que a sua representação em forma de rede ajuda em muito a sua compreensão, principalmente por alunos de nível médio. Não é difícil modelar matematicamente problemas semelhantes aos exemplos que foram

apresentados e é possível explorar situações reais que não envolvam muitas variáveis. O uso de planilhas eletrônicas para resolver um problema de transporte é relativamente simples e perfeitamente acessível para os alunos.

### Referências

1 ANTON, Howard; RORRES, Chris; **Álgebra Linear com Aplicações**. 8 ed. Porto Alegre: Bookman, 2001.

2 ARENALES, Marcos; ARMENTANO, Vinícius; MORABITO, Reinaldo; YANASSE, Horacio; Pesquisa Operacional. Rio de Janeiro: Elsevier, 2007.

3 BAZARAA, M. S.; JARVIS, J. J.; SHERALI, H. D.; Linear Programming and Network Flows. 4. ed. New Jersey: Wiley, 2010.

4 BOLDRINI, José Luis; COSTA, Sueli I. Rodrigues; FIGUEIREDO, Vera Lúcia; WETZLER, Henry G. **Álgebra Linear**. 3 ed. São Paulo: HARBRA, 1986.

5 BRASIL. Ministério da Educação, Secretaria de Educação Média e Tecnológica. Parâmetros Curriculares Nacionais: Ensino Médio. Brasília: Ministério da Educação, 1999.

6 CAIXETA FILHO, J. V.; Pesquisa operacional aplicada ao sistema agroindustrial. Relatório Técnico de Projeto de Pesquisa, apoiado pelo CNPq. 1997. 184p.

7 FRONTLINE Solvers. Developers of the Excel Solver. Disponível em: <http://www.solver.com>. Acesso em 10 out. 2014.

8 GOLDBARG, Marco; LUNA, Henrique; Otimização Combinatória e Programação Linear. 2 ed. Rio de Janeiro: Elsevier, 2005.

9 HILLIER, Frederick S.; LIEBERMAN, Gerald J.; Introdução à Pesquisa Operacional. 8 ed. São Paulo: McGraw-Hill, 2006.

10 LACHTERMACHER, Gerson; Pesquisa Operacional na Tomada de Decisões. 3 ed. Rio de Janeiro: Elsevier, 2007.

11 LUENBERGER, David G.; YE, Yinyu; Linear and Nonlinear Programming. 3 ed. New York: Springer Science+Business Media, LLC, 2008.

12 STEWART, James; Cálculo, volume 2. 5 ed. São Paulo: Thomson Learning, 2007.

13 WINSTON, Wayne L.; GOLDBERG, Jeffrey B. Operations Research Applications and Algorithms. 4 ed. Belmont: Brooks/Cole, 2003.

# **APÊNDICE A**

As definições apresentadas em [1] e [2] são encontradas em ANTON & RORRES  $(2001)$ , as definições mostradas em [3], [4], [5], [6], [7] e [8] são encontradas em BOL-DRINI et al. (1986), em [9] a definição exposta está em STEWART (2007) e as definições apresentadas em  $[10]$ ,  $[11]$  e  $[12]$  estão em BAZARAA *et al.*  $(2010)$ .

#### [1] Produto de matrizes e notação matricial para sistemas lineares

Se A é uma matriz  $m \times r$  e B é uma matriz  $r \times n$ , então o produto AB é a matriz  $m \times n$  cujas entradas são determinadas como segue. Para obter o elemento situado na linha i e coluna j de  $AB$ , destaque a linha i de  $A$  e a coluna j de  $B$ . Multiplique as entradas correspondentes desta linha e desta coluna e então some os produtos resultantes. Para que esta multiplicação seja possível é necessário que o número de colunas do primeiro fator  $A$  seja igual ao número de linhas do segundo fator  $B$ .

Matrizes-linha e coluna fornecem uma maneira alternativa de ver a multiplicação matricial. Suponha, por exemplo, que

$$
A = \begin{bmatrix} a_{11} & a_{12} & \cdots & a_{1n} \\ a_{21} & a_{22} & \cdots & a_{2n} \\ \vdots & \vdots & & \vdots \\ a_{m1} & a_{m2} & \cdots & a_{mn} \end{bmatrix} \quad e \quad x = \begin{bmatrix} x_1 \\ x_2 \\ \vdots \\ x_n \end{bmatrix}
$$

.

Então

$$
Ax = \begin{bmatrix} a_{11}x_1 + a_{12}x_2 + \dots + a_{1n}x_n \\ a_{21}x_1 + a_{21}x_2 + \dots + a_{2n}x_n \\ \vdots & \vdots & \vdots \\ a_{m1}x_1 + a_{m2}x_2 + \dots + a_{mn}x_n \end{bmatrix} = x_1 \begin{bmatrix} a_{11} \\ a_{21} \\ \vdots \\ a_{m1} \end{bmatrix} + x_2 \begin{bmatrix} a_{12} \\ a_{22} \\ \vdots \\ a_{m2} \end{bmatrix} + \dots + x_n \begin{bmatrix} a_{1n} \\ a_{2n} \\ \vdots \\ a_{mn} \end{bmatrix}.
$$

Dizemos que o produto  $Ax$  de uma matriz  $A$  por uma matriz-coluna  $x$  é uma com $binac\tilde{a}o linear\,\,das$  matrizes-coluna de  $A$  cujos coeficientes são as entradas da matrizcoluna x.

A multiplicação matricial pode ser aplicada a sistemas de equações lineares como veremos agora. Considere um sistema linear qualquer de  $m$  equações em  $n$  incógnitas

$$
\begin{cases}\na_{11}x_1 + a_{12}x_2 + \cdots + a_{1n}x_n = b_1 \\
a_{21}x_1 + a_{22}x_2 + \cdots + a_{2n}x_n = b_2 \\
\vdots \qquad \vdots \qquad \vdots \qquad \vdots \\
a_{m1}x_1 + a_{m2}x_2 + \cdots + a_{mn}x_n = b_m.\n\end{cases}
$$

Como duas matrizes são iguais se, e somente se, suas entradas correspondentes são iguais, podemos substituir as  $m$  equações deste sistema por uma única equação matricial

$$
\begin{bmatrix}\na_{11}x_1 + a_{12}x_2 + \cdots + a_{1n}x_n \\
a_{21}x_1 + a_{21}x_2 + \cdots + a_{2n}x_n \\
\vdots & \vdots & \vdots \\
a_{m1}x_1 + a_{m2}x_2 + \cdots + a_{mn}x_n\n\end{bmatrix} = \begin{bmatrix}\nb_1 \\
b_2 \\
\vdots \\
b_m\n\end{bmatrix}
$$

.

.

A matriz  $m \times 1$  à esquerda desta equação pode ser escrita como um produto:

$$
\begin{bmatrix} a_{11} & a_{12} & \cdots & a_{1n} \\ a_{21} & a_{21} & \cdots & a_{2n} \\ \vdots & \vdots & & \vdots \\ a_{m1} & a_{m2} & \cdots & a_{mn} \end{bmatrix} \begin{bmatrix} x_1 \\ x_2 \\ \vdots \\ x_n \end{bmatrix} = \begin{bmatrix} b_1 \\ b_2 \\ \vdots \\ b_m \end{bmatrix}
$$

Denotando estas matrizes por  $A, x \in b$ , respectivamente, o sistema original de m equações em  $n$  incógnitas foi substituído pela equação matricial

$$
Ax = b.
$$

A matriz A nessa equação é chamada matriz de coeficientes do sistema linear.

No caso dos sistemas de inequações lineares, como acontece em Programação Linear, aplica-se de maneira an´aloga o que foi exposto at´e agora. Quando escrevemos, por exemplo,  $Ax \leq b$ , estamos comparando as respectivas entradas de Ax e de b. De maneira análoga, dado um vetor

$$
x = \begin{bmatrix} x_1 \\ x_2 \\ \vdots \\ x_n \end{bmatrix},
$$

escrever  $x\geq 0$  equivale a dizer que  $x_i\geq 0\ \forall\ i=1,\cdots,n.$ 

#### [2] Transposta de matrizes e vetores

Se A é uma matriz  $m \times n$  qualquer, então a *transposta* de A, denotada por A<sup>T</sup>, é definida como a matriz  $n \times m$  que resulta da permutação das linhas com as colunas de A, ou seja, a primeira coluna de  $A<sup>T</sup>$  é a primeira linha de A, a segunda coluna de A<sup>T</sup> é a segunda linha de A, e assim por diante. No caso de um vetor-coluna v, basta considerá-lo como uma matriz  $n \times 1$ , assim,  $v^T$  terá 1 linha e n colunas. No caso de um vetor-linha u, basta considerá-lo como uma matriz  $1 \times n$ , assim,  $u^T$  terá n linhas e 1 coluna.

#### [3] Produto Interno

Seja V um espaço vetorial sobre  $\mathbb R$ . Entende-se por *produto interno* sobre V uma aplicação que transforma cada par ordenado  $(u, v) \in V$  em um número real, denotado por  $\langle u, v \rangle$ , que satisfaz às seguintes propriedades:

- (a)  $\langle u, u \rangle > 0 \ \forall \ u \in V \ e \ \langle u, u \rangle = 0 \Leftrightarrow u = 0;$
- (b)  $\langle \alpha u, v \rangle = \alpha \langle u, v \rangle \ \forall \ \alpha \in \mathbb{R} \ e \ \forall \ u, v \in V;$
- (c)  $\langle u + v, w \rangle = \langle u, v \rangle + \langle v, w \rangle \ \forall \ u, v, w \in V$ ; e

(d) 
$$
\langle u, v \rangle = \langle v, u \rangle \ \forall \ u, v \in V.
$$

No espaço vetorial  $\mathbb{R}^n$  o produto interno usual é definido da seguinte forma:

Dados 
$$
v = \begin{bmatrix} x_1 \\ x_2 \\ \vdots \\ x_n \end{bmatrix}
$$
 e  $w = \begin{bmatrix} y_1 \\ y_2 \\ \vdots \\ y_n \end{bmatrix}$ , vetores genéricos de  $\mathbb{R}^n$ ,  
 $\langle v, w \rangle = x_1 y_1 + x_2 y_2 + \dots + x_n y_n$ .

Uma maneira alternativa para escrever  $\langle v, w \rangle$  é dada pelo produto de uma matriz linha por uma matriz coluna como segue:

$$
\langle v, w \rangle = v^T w = \begin{bmatrix} x_1 & \cdots & x_n \end{bmatrix} \begin{bmatrix} y_1 \\ \vdots \\ y_n \end{bmatrix} = x_1 y_1 + \cdots + x_n y_n.
$$

#### [4] Norma

Em espaços vetoriais munidos de produto interno, a *norma* (ou comprimento) de

um vetor  $v$  é dada pelo número real não negativo:

$$
||v|| = \sqrt{\langle v, v \rangle}.
$$

Em  $\mathbb{R}^n$ , com o produto interno usual, a norma de um vetor  $v =$  $\sqrt{ }$   $\overline{x}_1$ . . .  $\bar{x}_n$  $\overline{1}$  $\phi$  dada por:

$$
||v|| = \sqrt{x_1^2 + \dots + x_n^2}.
$$

#### [5] Combinação linear de vetores e subespaço gerado

Sejam V um espaço vetorial real,  $v_1, v_2, \dots, v_n \in V$  e  $\alpha_1, \alpha_2, \dots, \alpha_n$  números reais, então o vetor

$$
v = \alpha_1 v_1 + \alpha_2 v_2 + \dots + \alpha_n v_n
$$

é um elemento de V e é chamado *combinação linear* de  $v_1, v_2, \cdots, v_n$ .

Mostra-se que, uma vez fixados os vetores  $v_1, v_2, \cdots, v_n$  em V, o conjunto W de todos os vetores v que são combinação linear de  $v_1, v_2, \dots, v_n$ , é um subespaço vetorial de V. Dizemos que W é um subespaço gerado por  $v_1, v_2, \cdots, v_n$ .

#### [6] Dependência e Independência Linear

De acordo com a definição dada por BOLDRINI *et al.* (1986), como  $\mathbb{R}^n$  é um espaço vetorial, dizemos que um conjunto de vetores  $\{v_1, v_2, \cdots, v_n\} \subset \mathbb{R}^n$  é linearmente  $\emph{independence (LI)}$ ou que os vetores  $v_1, v_2, \cdots, v_n$ são LI se a equação

$$
a_1v_1 + a_2v_2 + \dots + a_nv_n = 0
$$

implica que  $a_1 = a_2 = \cdots = a_n = 0$ . No caso em que existe algum  $a_i \neq 0$ , dizemos que  $\{v_1, v_2, \cdots, v_n\}$  é linearmente dependente (LD), ou que os vetores  $v_1, v_2, \cdots, v_n$ são LD.

#### [7] Base

Um conjunto de vetores  $\mathcal{B} = \{v_1, v_2, \dots, v_n\}$  de um espaço vetorial V, é chamado de base de V se  $\beta$  é LI e se qualquer vetor v de V pode ser escrito como uma combinação linear de dos vetores de  $\mathcal{B}$ , ou, em outras palavras, se  $\mathcal{B}$  gera V.

#### [8] Posto de matrizes

Uma matriz  $m \times n$  é linha reduzida à forma escada se:

(a) O primeiro elemento não nulo de uma linha não nula é 1.

- (b) Cada coluna que contém o primeiro elemento não nulo de alguma linha tem todos os seus outros elementos iguais a zero.
- (c) Toda linha nula ocorre abaixo de todas as linhas não nulas (isto é, daquelas que possuem pelo menos um elemento não nulo).
- (d) Se as linhas  $1, \dots, r$  são as linhas não nulas, e se o primeiro elemento não nulo da linha i ocorre na coluna  $k_j$ , então  $k_1 < k_2 < \cdots < k_r$ .

BOLDRINI et al. (1986) demonstra que toda matriz  $A_{m \times n}$  é linha equivalente a uma única matriz linha reduzida à forma escada e define como *posto* de A, denotado por p, o número de linhas não nulas da matriz  $B_{m \times n}$  que é linha equivalente a A. Pode-se mostrar também que o posto de uma matriz A indica o número de colunas ou de linhas de A que são LI.

#### [9] Vetor Gradiente

Se f é uma função de duas variáveis  $x_1$  e  $x_2$ , o *gradiente* de f é a função vetorial definida ∇f por

$$
\nabla f(x_1, x_2) = (f_{x_1}(x_1, x_2), f_{x_2}(x_1, x_2)) = \frac{\partial f}{\partial x_1}\mathbf{i} + \frac{\partial f}{\partial x_2}\mathbf{j}.
$$

No caso de funções lineares de duas variáveis como, por exemplo,  $f(x_1, x_2) = ax_1 +$  $bx_2$  com  $a, b \in \mathbb{R}$ , temos que  $\nabla f(x_1, x_2) =$  $\lceil a \rceil$ b ? .

#### [10] Conjunto Convexo

Um conjunto  $\Omega \subset \mathbb{R}^n$  é *convexo* se, dados  $x_1, x_2 \in \Omega$ , tem-se  $x = \alpha x_1 + (1-\alpha)x_2 \in \Omega$ , para qualquer  $\alpha \in [0, 1]$ .

#### [11] Conjunto Limitado

Um conjunto  $\Omega \subset \mathbb{R}^n$  é *limitado* se existe uma constante

$$
k > 0 \text{ tal que } ||x|| \le k \,\forall \, x \in \Omega.
$$

#### [12] Poliedro e Politopo

Um hiperplano em  $\mathbb{R}^n$  é um conjunto da forma  $\{x : p^T x = k\}$ , onde k é um escalar  $(k \in \mathbb{R})$  e p é um vetor de  $\mathbb{R}^n$ , também chamado de vetor normal ou gradiente ao hiperplano. O conceito de hiperplano generaliza a ideia de reta em  $\mathbb{R}^2$  e de plano em  $\mathbb{R}^3$  e, semelhantemente à reta e ao plano (que dividem o plano ou o espaço em duas

regiões), um hiperplano divide  $\mathbb{R}^n$  em duas regiões chamadas semi-espaços, que são conjuntos da forma  $\{x : p^T x \le k\}$  ou  $\{x : p^T x \ge k\}$ , onde  $k \in \mathbb{R}$  e  $p \in \mathbb{R}^n$ .

Um *poliedro* é um conjunto formado pela intersecção de um número finito de semiespaços e é representado por  $\{x:Ax\leq b\}$ onde $A$ é uma matriz com  $m$  linhas e  $n$ colunas e  $b$  é um vetor de dimensão  $m.$  Um poliedro limitado é chamado de  $\it{politopo.}$ Pode-se mostrar que um poliedro é um conjunto convexo.